# UNIVERZITA HRADEC KRÁLOVÉ UNIVERSITY OF HRADEC KRÁLOVÉ

FAKULTA INFORMATIKY A MANAGEMENTU KATEDRA INFORMAČNÍCH TECHNOLOGIÍ

FACULTY OF INFORMATICS AND MANAGEMENT DEPARTMENT OF INFORMATION TECHNOLOGY

# METODY PRO ZLEPŠOVÁNÍ OBRAZU S POMOCÍ NEURONOVÝCH SÍTÍ METHODS FOR IMAGE IMPROVEMENTS WITH THE USE OF NEURAL NETWORKS

DIPLOMOVÁ PRÁCE MASTER'S THESIS

AUTHOR

AUTOR PRÁCE Bc. MICHAL DOBROVOLNÝ

**SUPERVISOR** 

VEDOUCÍ PRÁCE Ing. KAREL MLS, Ph.D.

Hradec Králové 2019

# **ANOTACE**

Práce se zaměřuje na problematiku obrazových dat. Konkrétně se jedná o nadvzorkování obrazu pomocí neuronových sítí. Práce zkoumá současné metody a implementuje jejich zlepšení díky optimalizacím. Výstupem práce je porovnání a hodnocení vlivu optimalizační funkce, v souvislosti s množstvím trénovacích dat, na konvolučních a generativních kontradiktorních sítích. Navržená optimalizační funkce vykazuje lepší výsledky na malém množství trénovacích dat. Součástí práce je také přehled teoretických základů neuronových sítí a metod zlepšování obrazu. Trénovací množina se skládá z obrázků použitých při soutěži NTIRE 2017. Skripty jsou psány v jazyce Python, využita byla knihovna pro modelování neuronových sítí Keras a výpočetní knihovna Tensorflow. Kvůli zvýšení rychlosti byly operace učení provedeny na grafických kartách s architekturou CUDA.

# **ANNOTATION**

This thesis focuses on the problematics of image improvements. The main field is superresolution with the use of a neuron network. The thesis explores current methods and implements training performance improvements. The result of this work is a comparison of influence optimizer to a number of testing samples and training results with use on convolutional and generative adversary networks. The proposed function has better results on a small number of train samples. Part of the thesis is a theory of neuron networks and base image processing. Train dataset is used from competition NTIRE 2017. The programming language is Python. The used framework is Keras with Tensorflow backend. For better performance were used GPUs with CUDA architecture.

# PROHLÁŠENÍ

Prohlašuji, že jsem bakalářskou/diplomovou práci zpracoval/zpracovala samostatně a s použitím uvedené literatury.

Hradec Králové . . . . . . . . . . . . . . . . . . . . . . . . . . . . . . . . . . . . . . . . . . . . . . . . .

podpis autora(-ky)

# PODĚKOVÁNÍ

Děkuji vedoucímu diplomové práce Ing. Karel Mls, Ph.D. za metodické vedení práce, vlídný přístup a odbornou pomoc.

# **OBSAH**

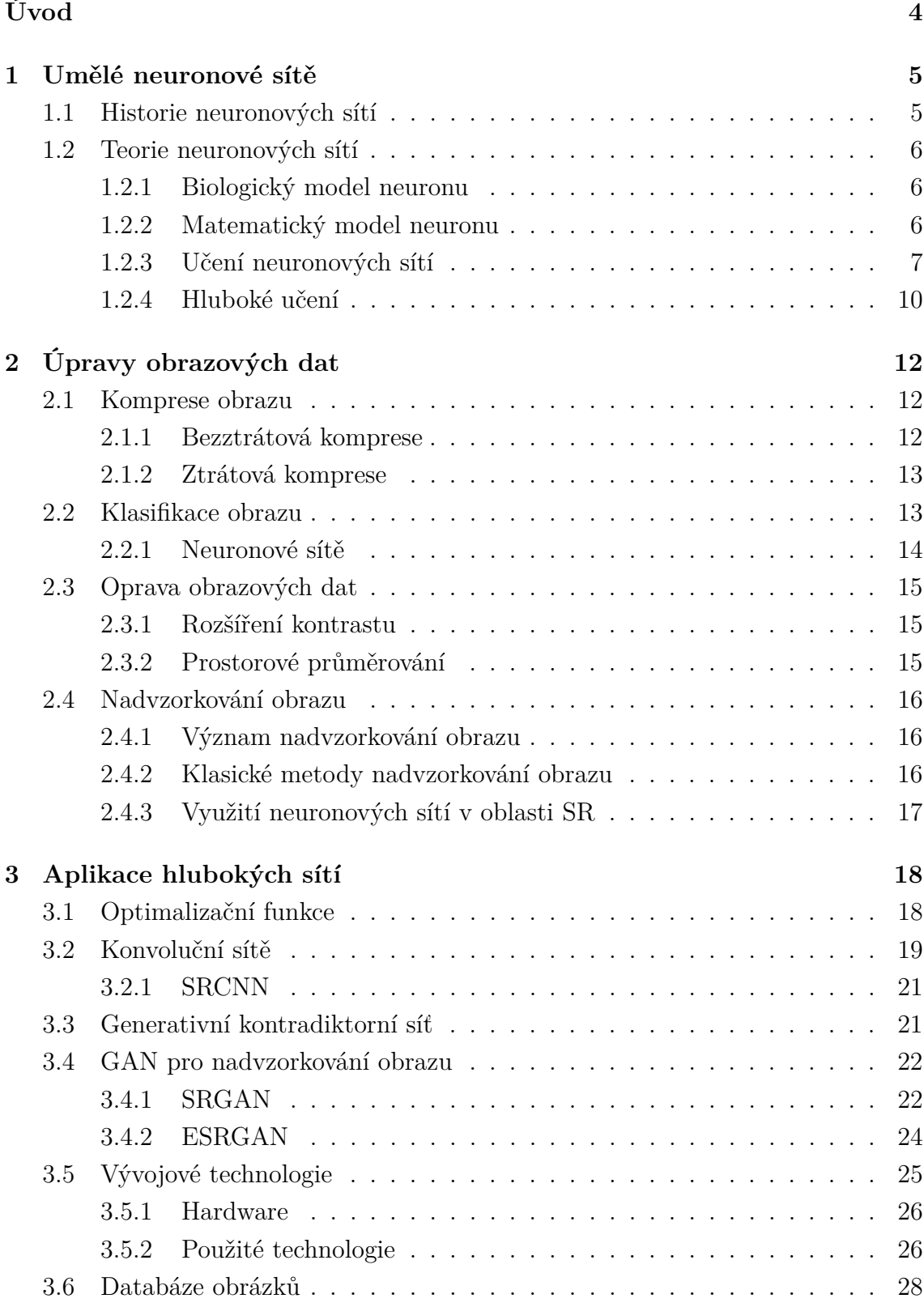

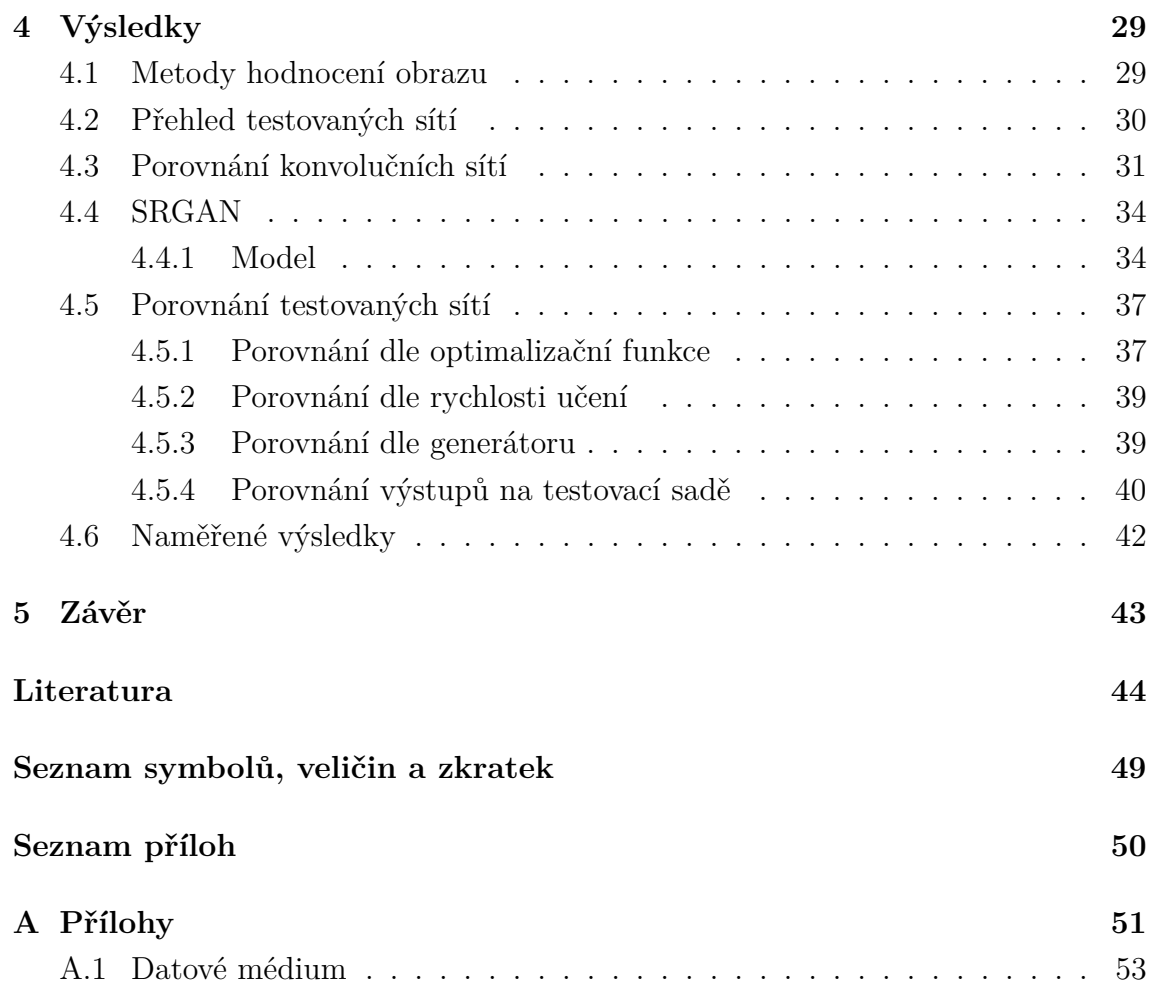

# **SEZNAM OBRÁZKŮ**

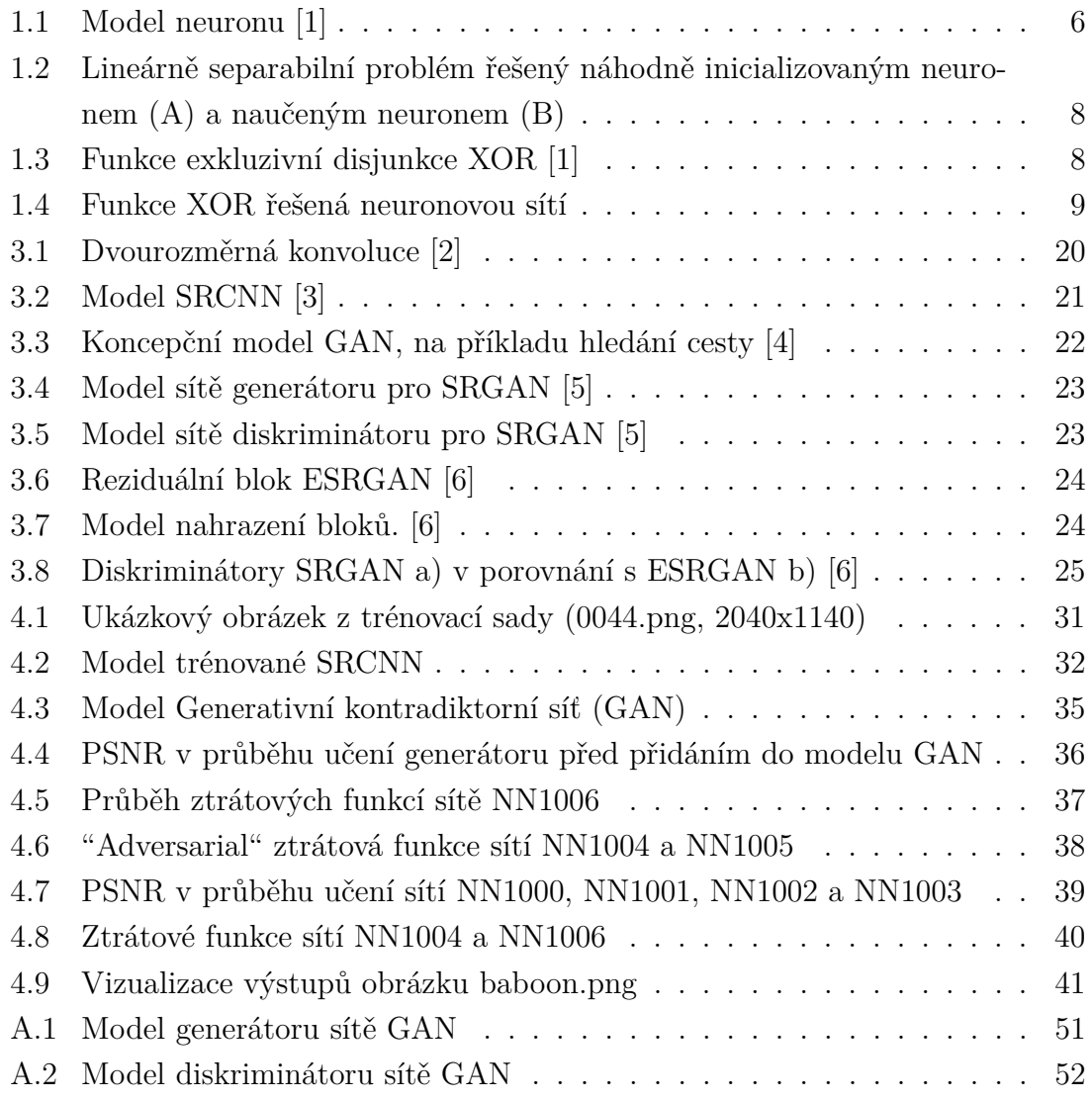

# **ÚVOD**

<span id="page-7-0"></span>Jednou z podnoží počítačového učení je hluboké učení. Výhodou hlubokého učení jsou jeho možnosti. Algoritmy hlubokého učení dokáží hledat a prezentovat data strukturovaná i nestrukturovaná. Algoritmy hlubokého učení již prokázaly svou přidanou hodnotu v mnoha oblastech. Vstupní data mohou mít různé podoby - textová data, obrazová data, časové řady a jiné. V oblasti zpracování obrazových dat jde například o úlohy oprav, nadvzorkování nebo porozumění obrazu. Tato práce se věnuje nadvzorkování obrazu. V textu jsou přiblíženy i principy ostatních příbuzných oblastí.

Hluboké učení a jeho algoritmy častěji a častěji obsazují přední příčky v testech různých oblastí zpracování obrazu. Většina dnešních algoritmů se opírá o konvoluční teorie. Příkladem může být velice rozvinutá oblast porozumění obrazu, oprava obrazových dat, stylizace obrazu nebo také generování chybějících částí. Označení hluboké neuronové sítě lze použít pro jakoukoliv síť o jedné a více skrytých vrstvách. Ve většině případů se však jedná o desítky či stovky vrstev. Jeho publicitě pomohl především rozvoj výpočetního výkonu. Dalším faktorem úspěchu je vývoj teoretických studií algoritmů hlubokého učení.

Pro nadvzorkování obrazu jsou v práci použity dva druhy neuronových sítí: jednodušší konvoluční sítě a složitější generativní kontradiktorní sítě. Nevýhodou konvolučních sítí je nedostatečná kvalita výstupu. Problémem u generativních kontradiktorních sítí je rychlost učení v souvislosti se zapojením dvou nezávislých sítí do jednoho modelu. Práce se tedy věnuje možnostem optimalizace těchto dvou druhů sítí s omezeným množstvím trénovacích prvků.

Cílem práce je zjistit, zda použití optimalizační funkce RMSprop bude mít positivní vliv na výsledky. Současně se práce částečně věnuje optimalizaci současných řešení modifikací hyperparametrů.

V první kapitole je probrána historie neuronových sítí, teorie neuronu a základy učení neuronových sítí.

Druhá kapitola se věnuje metodám zlepšování digitálního obrazu. Popsány jsou základní metody pro klasifikaci, opravu a nadvzorkování.

Třetí kapitola se věnuje teorii konvolučních a generativních kontradiktorních sítí. Popsány jsou různé přístupy k tvorbě architektur, jednotlivé druhy sítí, trénovací data a přehled vývojových prostředků.

Ve čtvrté kapitole jsou shrnuty dosažené výsledky jednotlivých sítí. Kapitola obsahuje také popis parametrů sítí, vyhodnocení jejich vlastností a porovnání.

# <span id="page-8-0"></span>**1 UMĚLÉ NEURONOVÉ SÍTĚ**

V kapitole je popsána historie umělých neuronových sítí, teorie neuronových sítí s popisem biologického neuronu, teorie hlubokého učení a nadvzorkování obrazu. V části nadvzorkování obrazu jsou obsaženy alternativní matematické metody nadvzorkování obrazu.

# <span id="page-8-1"></span>**1.1 Historie neuronových sítí**

První myšlenka modelace umělých neuronových sítí se objevila v roce 1943 v publikaci práce Waltera Pittse a Warrena McCulloha, kteří vytvořili jednoduchý umělý model neuronu. Ve své práci publikovali architekturu matematického aproximátoru logických funkcí. [\[7\]](#page-47-7)

Jednalo se hlavně o teoretickou práci bez přímého praktického využití, která položila základ tomuto vědnímu oboru. V roce 1949 byla vydána kniha Donalda Hebba, která vycházela ze studia reflexů. V této knize bylo představeno Hebbovo učení. Jde o učící pravidlo, jež pracuje s inhibičními a excitačními vazbami neuronů, takzvanými synapsemi.

Důležitý milník nastal v roce 1957, kdy Frank Rosenblatt vynalézá zjednodušený model umělého neuronu. Tento model byl nazván perceptron. [\[8\]](#page-47-8) Hlavní rozdíl mezi původním umělým neuronem byl v učícím algoritmu. Ten dokázal v konečném počtu kroků najít, v případě jeho existence, tahový vektor pro daná trénovací data. V dalších letech byl na tomto principu postaven počítač využívající principu umělých neuronů, Mark 1 Preceptron. Jeho účelem byla detekce znaků promítaných na speciální pole. Tento fakt zapříčinil, že se obor umělých neuronů stal středem vědeckého zájmu.

V 80. letech byl vymyšlen první vícevrstvý učící algoritmus. Do tohoto objevu nebylo možné řešit funkci XOR, jelikož se správné výsledky nedají rozdělit jednou vrstvou. Tento problém byl vyřešen v roce 1986 vydáním článku autorů Rumelharta, Hintona a Williamse. Tento článek popisuje algoritmus, který umožňuje zpětnou distribuci chyby, backpropagation. Na tomto algoritmu je postavena stále většina současných sítí. Tento algoritmus otevřel dveře současným neuronovým sítím.

V posledním desetiletí umožnil vysoký výpočetní výkon a matematické algoritmy automatizaci mnoha činností, které byly dříve dominantou člověka. Příkladem může být řízení auta, analýza dat, hraní her nebo zdravotnictví. Google se svým hlubokým učení dokáže na základě analýzy obrazových dat rozpoznat rakovinu prostaty s přesností 70%. Oproti člověku je to o 9% lepší výsledek. [\[9\]](#page-47-9)

# <span id="page-9-0"></span>**1.2 Teorie neuronových sítí**

Sekce teorie neuronových sítí se zabývá problematikou neuronových sítí a hlubokého učení. Biologické základy neuronu jsou nezbytné pro pochopení fungování umělých neuronů, teoretické informace pak pro pochopení neuronových sítí.

# <span id="page-9-1"></span>**1.2.1 Biologický model neuronu**

Neuronová soustava umožňuje živočichům vnímat svět kolem sebe. Základním stavebním prvkem je biologický neuron. Neuronové soustavy jsou schopny zpracovávat obrovské množství dat v reálném čase. Biologický neuron se stal základní inspirací pro matematické modely umělých neuronů.

Neuron se skládá ze tří základních částí, kterými jsou dendrity, soma a axon. Tělo neuronu, tedy soma, zpracovává základní funkci neuronu. Dendrity jsou výběžky, jež slouží k příjímání signálů od ostatních neuronů. Počet dendritů je variabilní. Bližší popis biologie neuronu je nad rámec této práce. Podrobně je tato problematika řešena například v monografii Jiřího Šímy a Romana Nerudy [\[1\]](#page-47-1).

# <span id="page-9-2"></span>**1.2.2 Matematický model neuronu**

Umělé neuronové sítě jsou tvořeny z umělých neuronů (dále jen neuronů). Neuron má n vstupů x viz. obrázek [1.1.](#page-9-3) Vstupy simulují dendrity. Každý vstup má vlastní synaptickou váhu w. Váha určuje charakter vstupu. Pokud je hodnota váhy záporná, jedná se o inhibiční synapsi. Pokud je hodnota váhy kladná, jde o excitační synapsi. Potenciál neuronu se určuje součtem synaptických vah w.

<span id="page-9-3"></span>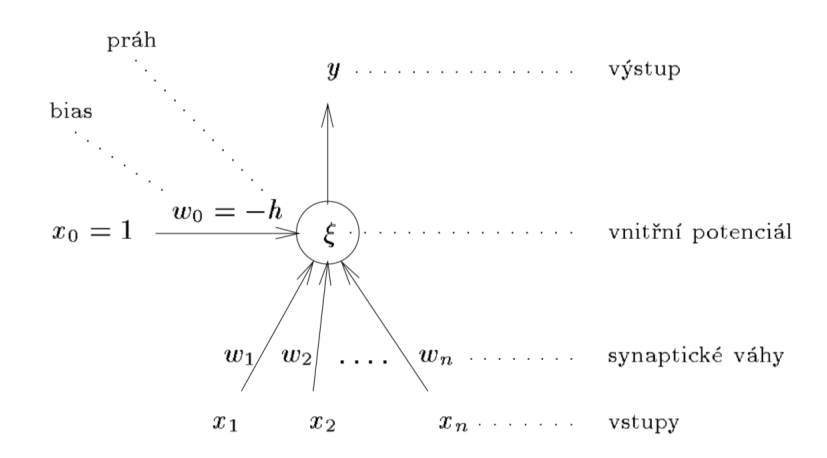

Obr. 1.1: Model neuronu [\[1\]](#page-47-1)

$$
\xi = \sum_{i=1}^{n} w_i x_i - h \tag{1.1}
$$

<span id="page-10-1"></span>Rovnice [1.1](#page-10-1) je rovnicí potenciálu neuronu, kde  $\xi$  je vnitřní potenciál neuronu, x jsou vstupy neuronu, w váhy neuronu a *h* prahová hodnota neuronu.

#### **Aktivační funkce**

Přenosová funkce, taktéž označovaná jako aktivační funkce, je dalším důležitým prvkem neuronu. Nejjednodušším typem je ostrá nelinearita reprezentovaná vztahem [1.2.](#page-10-2) Kromě ostrých aktivačních funkcí jsou používány v praxi také funkce spojité. Dle typu aktivační funkce neuron reaguje odezvou  $y = \sigma(\xi)$ , kde y je výstupní hodnota a  $\xi$  je aktivační funkcí neuronu.

$$
\sigma(\xi) = \begin{cases} 1 \text{ jestliže } \xi \ge h \\ 0 \text{ jestliže } \xi < h \end{cases} \tag{1.2}
$$

#### <span id="page-10-3"></span><span id="page-10-2"></span>**Proces učení**

Hlavní výhodou neuronu je jeho schopnost samostatně nalézt rozdělení pro lineárně separabilní skupiny. Tyto skupiny mají konečný počet prvků. Proces učení se skládá ze dvou částí. První část je aktivní a druhá adaptivní. V aktivní fázi neuron počítá výstup pro dané vstupy, jejich váhy a aktivační funkce. Pokud nastane stav, kdy je třeba váhy upravit, neuron přejde do stavu adaptivního. Perceptronu (neuron s učící funkcí) jsou v adaptivní fázi předávány na vstup vzory a vyhodnocuje se, který byl určen špatně.

$$
w_i(t+1) = w_i(t) + \eta(d-y)x_i
$$
\n(1.3)

Výpočet váhy  $w_i$ , kde  $t$  je číslo iterace,  $\eta$  je parametr rychlosti učení,  $d$  očekávaný výstup a  $y$  je výstupem.

Základní princip učení je postaven na úvaze, že pokud je výstup perceptronu y roven očekávanému výstupu d, příslušná váha se nemění. Obrázek [1.2](#page-11-0) znázorňuje graficky v rovině rozdíl náhodně inicializovaného neuronu a naučeného neuronu.

# <span id="page-10-0"></span>**1.2.3 Učení neuronových sítí**

V sekci matematického popisu neuronu [1.2.2](#page-10-3) je popsán proces učení jednoho perceptronu. Z rovnice potenciálu neuronu [\(1.1\)](#page-10-1) lze dedukovat, že neuron je schopen řešit pouze lineárně separabilní problémy. To bylo v historii perceptronům často vytýkáno. Například řešení exkluzivní disjunkce XOR nebylo možné.

Hlavním problémem, proč nebylo možno využít neuronových sítí, byla absence vhodné učící funkce. S příchodem první učící funkce se tedy začaly perceptrony

<span id="page-11-0"></span>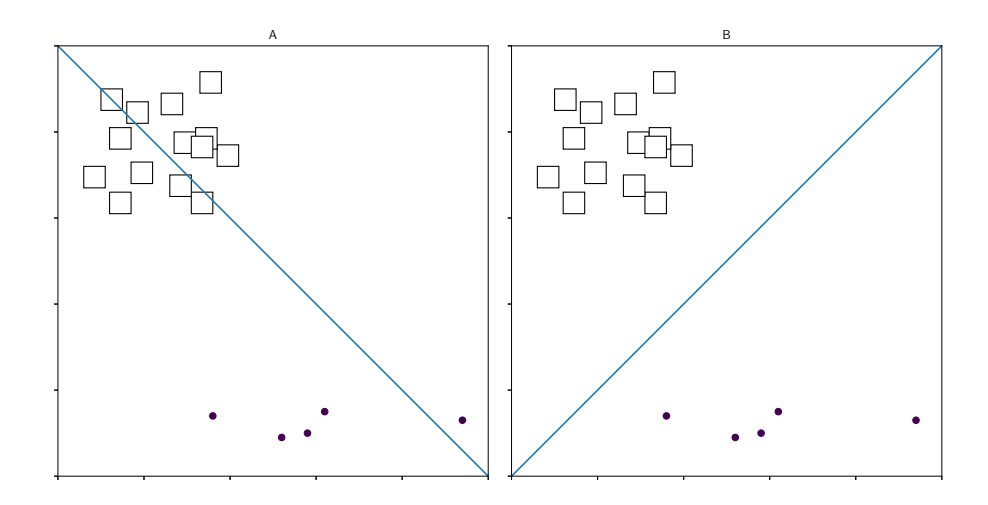

Obr. 1.2: Lineárně separabilní problém řešený náhodně inicializovaným neuronem (A) a naučeným neuronem (B)

spojovat do sítí. Přidávání perceptronů do sítí je možno si představit jako přidání dělící čáry do roviny. Přidání dělící čáry umožní řešení složitějšího problému. Spojením dvou perceptronů již tedy můžeme řešit problém exkluzivní disjunkce XOR viz. obrázek [1.4.](#page-12-0)

<span id="page-11-1"></span>U neuronových sítí se častěji než skokové aktivační funkce používají funkce spojité sigmoidální. V těchto případech již pak neurony nedělí rovinu čárou, ale spojitou křivkou. Spojitá křivka pak umožňuje zvýšení přesnosti výpočtů. Při obecném pohledu se výstup jednoho perceptronu stane vstupem jednoho nebo více dalších perceptronů.

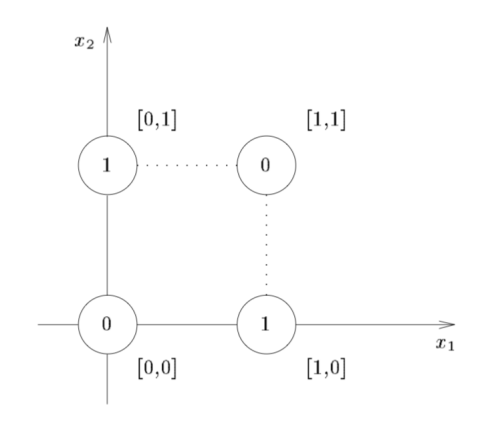

Obr. 1.3: Funkce exkluzivní disjunkce XOR [\[1\]](#page-47-1)

Perceptrony se v neuronových sítích dělí na vstupní, pracovní a výstupní. Vstupní perceptrony dostávají na svůj vstup normalizovaná vstupní data. Na výstupy vstupních perceptronů jsou připojeny pracovní perceptrony. Ty jsou uspořádány do vrstev, které nazýváme skryté. Každá síť může mít konečný počet skrytých vrstev. Výstupní perceptrony zajišťují reprezentaci výstupních dat. Jejich uspořádání se mění dle požadovaného výstupu. V případě klasifikace dvou tříd by výstupní vrstva měla dva perceptrony.

<span id="page-12-0"></span>Způsob zapojení perceptronů určuje architekturu neuronové sítě. Základní dvě architektury jsou dopředná a cyklická. Dalším velice slibným modelem se stal temporální model.

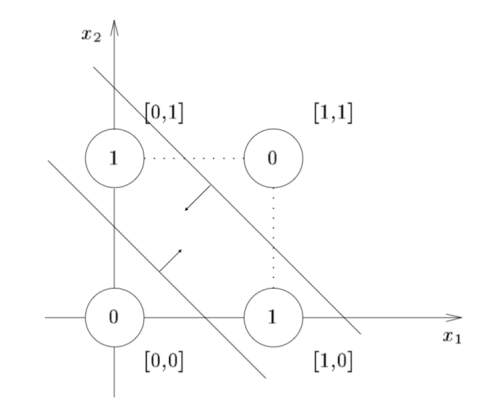

Obr. 1.4: Funkce XOR řešená neuronovou sítí

Dopředná architektura byla navrhnuta tak, aby vzruchy postupovaly stále dopředu. Zjednodušeně řečeno jsou výstupy předchozích vrstev vždy vstupy vrstev následujících. Vzruchy se v žádném případě nevrací sítí zpět.

V případě cyklické architektury nejsou perceptrony zapojeny do vrstev. Příkladem cyklické architektury může být rekurentní topologie. V rekurentní topologii je výstup perceptronu připojen na vstup, a je tak provedena zpětná vazba.

Neuronové sítě se v průběhu učení dělí na tři etapy dle výpočtu - organizační, aktivní a adaptační. Organizační fáze slouží k nastavení topologie sítě. V aktivní fázi dochází k samotnému výpočtu dat. V adaptační fázi pak síť určuje chybu výsledků pro dané vstupy a upravuje váhy jednotlivých synapsí.

Vícevrstvé sítě vyžadují složitější algoritmus pro nastavení vah. V kapitole [1.1](#page-8-1) byl zmíněn tento algoritmus zpětné propagace chyby. Backpropagation se nejčastěji používá v kombinaci s algoritmem Stochastic gradient descent. Algoritmus v adaptivní fázi porovná výstup sítě a očekávané výsledky. Dle zjištěné chyby poté upravuje váhy. Cílem je dosáhnout co nejnižší možné chyby. Oba algoritmy jsou nad rámec práce a jsou podrobněji popsány v knize Teoretické otázky neuronových sítí [\[1\]](#page-47-1).

Učení neuronových sítí má také dva nežádoucí stavy. Prvním problémem je přeučení. Přeučení je nežádoucí stav nastavení vah synapsí. K přeučení dochází v situaci, kdy naučená síť je na testovacích datech až příliš přesná. Při použití takové sítě na jiná než trénovací data jsou výsledky nepoužitelné. Pro přeučení je důležité množství trénovacích dat. Předcházet se mu dá například rozšířením učící množiny.

Lokální minimum je problémem druhým. Během učení je běžné, že se síť ocitne v lokálním minimu. Je důležité, aby učící algoritmus nebyl v lokálním minimu zastaven, ale pokračoval na minimum globální. Je třeba nastavit správně parametr , koeficient rychlosti učení. S příliš malým koeficientem rychlosti učení se může stát, že nedojde k přeskočení hranice lokálního minima. Dalším řešením problému lokálního minima je funkce dropout. Přidanou hodnotou funkce dropout je ignorace určitého počtu vstupů pro každou iteraci. Tím dojde k rozšíření počtu kombinací a redukuje se možnost nalezení pouze lokálního minima.

## <span id="page-13-0"></span>**1.2.4 Hluboké učení**

Jednou z podnoží počítačového učení je hluboké učení. Výhodou hlubokého učení jsou jeho možnosti. Algoritmy hlubokého učení dokáží hledat a prezentovat data strukturovaná i nestrukturovaná. Vstupní data mohou mít různé podoby - textová data, obrazová data, časové řady a jiné. [\[10\]](#page-47-10)

Hluboké učení je v dnešní době velmi populární. Jeho publicitě pomohl především rozvoj výpočetního výkonu. Dalším faktorem úspěchu je vývoj teoretických studií algoritmů Deep neuron network (DNN). [\[10\]](#page-47-10)

Označení DNN lze použít pro jakoukoliv síť o jedné a více skrytých vrstvách. Ve většině případů se však jedná o desítky či stovky vrstev. Aplikační část práce bude věnována Convolution neuron network (CNN). Této problematice se věnuje kapitola [3.2.](#page-22-0)

Učení DNN lze dělit na dvě skupiny. První je učení s učitelem (anglicky supervised). V případě učení s učitelem jsou síti předána data a předem známý správný výsledek. Síť se pak snaží naučit, dle čeho je daný výsledek správný. Druhou skupinou je učení bez učitele (anglicky unsupervised). V případě učení bez učitele se síť sama naučí hledat podobnosti mezi daty. Pracuje na principu shlukování. [\[11\]](#page-48-0)

#### <span id="page-13-1"></span>**Přenesené učení**

Podstata přeneseného učení spočívá v myšlence přenesení předtrénovaného modelu na nový, avšak příbuzný problém. Touto technikou lze docílit rychlých výsledků nové sítě s poměrně malým množstvím trénovacích dat. To je přínosné hlavně v oblastech, kde není množství dat dostatečné. [\[12\]](#page-48-1)

Přenesené učení má tři hlavní problémy. Prvním problémem je definice znalosti, jež má být přenesena. Druhým problémem je "jak přenést znalost" a posledním pak "kdy přenést znalost".

Na definování přenášené vědomosti je třeba pohlížet z pohledu domény a požadavku. Některé požadavky mohou být v jiné doménové oblasti, a přesto přinést výkonnostní zlepšení trénování. Po definování přenášení znalosti je třeba vyvinout novou síť tak, aby bylo možno znalost přenést. Posledním problémem je definování, kdy znalost přenést. V některých situacích může přenesení znalosti cílovou síť poškodit z pohledu výkonosti. Komplexněji je problematika přeneseného učení popsána v článku A Survey on Transfer Learning [\[13\]](#page-48-2).

# <span id="page-15-0"></span>**2 ÚPRAVY OBRAZOVÝCH DAT**

Kapitola popisuje čtyři vybrané kategorie práce s obrazovými daty. Popisuje základní mechanismy komprese obrazu, ztrátové i bezztrátové. Navazující podkapitola popisuje klasifikaci obrazu. Vybráno je několik možností klasifikací. Součástí je také stručný popis použití neuronových sítí. Dále je popsána oprava obrazových dat a některé její mechanismy. Na závěr kapitoly je popsána problematika nadvzorkování obrazu, která zároveň představuje hlavní předmět a cíl praktické části této práce.

# <span id="page-15-1"></span>**2.1 Komprese obrazu**

Komprese obrazu se z pohledu zpětné rekonstrukce rozděluje na bezztrátovou a ztrátovou. U bezztrátové komprese lze data zpětně rekonstruovat bez ztráty jakékoliv informace. Z tohoto důvodu je používána v oblastech, kde nesmí dojít ke ztrátě žádné informace. Ztrátová komprese je metodou, kdy při rekonstrukci není možno úplně zrekonstruovat původní informaci. Odstraňuje především data, jež mají v v daném kontextu malý význam.

**Kompresní poměr** Veličina vyjadřující podíl velikosti dat před kompresí a komprimovaných, se nazývá kompresní poměr. Ztrátová komprese má typicky vyšší kompresní poměr než bezztrátová komprese.

# <span id="page-15-2"></span>**2.1.1 Bezztrátová komprese**

Bezztrátová komprese je metoda, která reprezentuje vstupní obraz tak málo bity, jak je jen možné bez ztráty jakékoliv informace. Má využití například v oblastech medicíny, archivace obrazu či analýza obrazu.

Obraz je často vnímám jako dvourozměrné pole hodnot intensity. Ve většině případů jsou tyto hodnoty reprezentovány 8 bity. V případě černobílého obrazu je to pak hodnota mezi 0 a 255. Některé oblasti používají větší rozsahy. Například radiologie uchovává informace ve 12 bitech. [\[14\]](#page-48-3)

Bezztrátovou kompresi lze demonstrovat na umělém příkladu. Pokud by vstupní data měla hodnoty:  $p(n) = (1, 1, 1, 5, 5, 5, 7)$ . Je možno bezztrátově vyjádřit zkráceně:  $p(n) = (3, 1)(3, 5)(1, 7)$ . Z nového vyjádření je možno zpětně rekonstruovat informaci do původního tvaru.

Komplexněji téma popisuje kniha Lossless Compression Handbook [\[14\]](#page-48-3).

### <span id="page-16-0"></span>**2.1.2 Ztrátová komprese**

Ztrátová komprese je metodou, která využívá nedokonalosti lidského zraku (obraz) nebo například sluchu (zvuk). Cílem ztrátové komprese je informaci ořezat tak, aby člověk rozeznal známý objekt. Většina metod se snaží komprimovat data tak, aby lidské oko téměř nebo vůbec nepoznalo rozdíl. Lidské vidění je citlivé na lokální jasové změny, které odpovídají hranám. Ty se kompresní algoritmy snaží zachovávat. Absolutní jas však není vizuálně vnímán, proto bývá odstraněn. [\[15\]](#page-48-4)

Důležitou složkou obrázku je barva. Ta bývá často ovlivněna jako první. Informace barvy se mohou komprimovat průměrováním. Při průměrování se používají hodnoty několika okolních bitů, kde algoritmus zprůměruje společné hodnoty barev. Další metodou je snížení počtu barev. Oba přístupy je také možno kombinovat.

Příkladem průměrování může být následující postup. Pokud by byl vstup  $p(n)$  $(1, 2, 1, 3, 2, 3)$ , průměrováním byl bylo dosaženo hodnot  $p(n) = (2, 2, 2, 2, 2, 2)$ . Ze získaného výsledku je možno vidět, že nelze původní hodnoty rekonstruovat. Informace je ztracena.

Detailně se problematice věnují knihy Digital Image Processing Techniques [\[16\]](#page-48-5) a The Image Processing Handbook [\[15\]](#page-48-4).

# <span id="page-16-1"></span>**2.2 Klasifikace obrazu**

Detekci a klasifikaci obrazu je v posledních letech věnována spousta pozornosti. Úkolem klasifikace je zařazení všech nalezených objektů do předem známých tříd. Klasifikace probíhá na základě předem naučeného klasifikátoru z trénovací množiny. Níže jsou krátce popsány vybrané metody Histograms of Oriented Gradients (HOG), Suport vector machines (SVM), Speeded-Up Robust features (SURF) a neuronové sítě.

**HOG** Metoda HOG je založena na histogramech orientovaných gradientů. V roce 2005 byla vyvinuta za účelem detekce lidských postav v obraze. Vychází z myšlenky popisu objektů pomocí gradientů, kde jednotlivé gradienty jsou reprezentovány vlastní velikostí a směrem. Obraz se rozdělí na malé výřezy zvané buňky. Pro každou buňku je spočítán histogram. Histogram je počítán ze všech oblastí buňky.

Celý obraz je rozdělen do několika výřezů stejné velikosti. Každá buňka reprezentuje určitou oblast (např. 8x8). Každé buňce je určen směr gradientu, přičemž výsledné gradienty následně vymezují hledaný objekt. [\[17\]](#page-48-6)

**SVM** Metoda SVM je novější metodou detekce objektů v obraze. Úkolem metody je využití efektivních algoritmů k nalezení lineární hranice. Zároveň je metoda navržena tak aby dokázala reprezentovat složité nelineární funkce. Podstatou metody je převod obrazu do vícedimenzionálního prostoru, kde se pak třídy dělí lineárně. [\[18\]](#page-48-7)

Metoda SVM se pro robustnější detekci může kombinovat s metodou HOG. Příkladem takové kombinace může být práce A Two-Stage Approach to People and Vehicle Detection With HOG-Based SVM [\[19\]](#page-48-8).

**SURF** SURF je metodou, jež umí detekovat významné body nezávisle na změně měřítka. Metoda byla vyvinuta se záměrem rychlého deskriptoru, který pracuje v reálném čase. Detekce bodů probíhá přímo pomocí determinantu Hessianovy matice. Výpočet determinantu je umožněn aplikací integrálního obrazu. Integrální obraz je struktura, která se buduje nad vstupním obrazem. Tato struktura slouží k rychlému výpočtu součtu hodnot uvnitř libovolného výřezu obrazu. [\[20\]](#page-49-0)

# <span id="page-17-0"></span>**2.2.1 Neuronové sítě**

Neuronové sítě v posledních letech dominují svým řešením v řadě doménových úkolů. Klasifikace a porozumění obrazu není výjimkou. Od roku 2012 jsou prezentovány stále lepší a přesnější řešení. V roce 2012 byla vydána klasifikační síť DCNN Alex-Net. O dva roky později představil Girshuck et al. řešení RCNN. V roce 2015 byla představena síť VGGNet. Mezi nejnovější řešení patří DenseNet. [\[21\]](#page-49-1)

**DCNN AlexNet** Síť představená v roce 2012 se zakládá na pěti konvolučních plně propojených vrstvách. Představením architektury sítě bylo přivedeno několik nových mechanismů. Jedním z nich je použití aktivační funkce ReLU. Dalším je překrývající se spojování (overlapping pooling), tedy použití menšího skoku konvoluce než velikosti jádra. [\[22\]](#page-49-2)

**VGG** Hluboká konvoluční síť Visual Geometry Group (VGG) je jednu z nejpopulárnějších sítí. Její popularita je vysoká především díky přenesenému učení. VGG má šest různých voleb konfigurací. Každá konfigurace je rozdílná v počtu vrstev, velikosti konvolučního jádra nebo kombinací těchto dvou změn. Velikosti konfigurací jsou v rozsahu jedenácti až devatenácti vrstev. Velikosti konvolučních jader jsou 1x1 a 3x3. Konkrétní konfigurace a podrobný popis sítě jsou k nalezení v originálním článku Very Deep Convolutional Networks [\[23\]](#page-49-3).

**DenseNet** DenseNet je první klasifikační sítí, která se namísto optimalizace parametru pokusila o nový přístup k řešení problému. Architektura je velice podobná síti

ResNet<sup>[1](#page-18-3)</sup>. Prvním rozdílem je použití řetězení funkcí namísto sčítání. Tedy namísto napojení vrstev jedné za druhou [l−1] jsou tedy vrstvy napojeny od současné pozice až po poslední dostupnou  $[1, \ldots (l-1)]$ , kde  $l$  je vrstva. Kompletní popis architektury je obsažen v originálním článku Densely Connected Convolutional Networks [\[21\]](#page-49-1).

# <span id="page-18-0"></span>**2.3 Oprava obrazových dat**

Pořídit digitální snímky v požadované kvality může být velice časově náročné, například pokud není možnost kontrolovat zdroje světla. V takových případech je třeba využít jiných technik. Dvě nejzákladnější popisuje tato podkapitola. Jsou jimi rozšíření kontrastní funkce a prostorové průměrovaní.

## <span id="page-18-1"></span>**2.3.1 Rozšíření kontrastu**

Pro úpravu kontrastu je využívám histogram jasové funkce. Digitální obrázky ukládají hodnoty jasu mezi 0 (černá) až 255 (bílá). Barevné obrázky mají pro každou barevnou složku jeden bit navíc. Některé profesionálnější kamery jsou citlivější, a dokáží tak ukládat větší rozsahy. Může se jednat například o 10, 12 nebo více bitů.

Pokud je inherentní rozsah variability jasu obrazu mnohem menší než dynamický rozsah kamery, následné elektroniky a digitizéru, pak je skutečný rozsah čísel mnohem menší než plný rozsah 0 až 255. Příkladem může být snímek tkáně v mikroskopu. Osvětlení v mikroskopu a lehké zabarvení řezu poskytují velmi malý celkový kontrast. Ty jsou reprezentovány úzkými vrcholy a prázdnými oblastmi na koncích histogramu. Viditelnost přítomných struktur může být zlepšena natažením kontrastu tak, aby hodnoty obrazových bodů byly přiřazeny. Ideálně tak, aby pokryly celý dostupný rozsah. Mnohé hodnoty však mohou stále vykazovat nulový počet pixelů v histogramu, což znamená, že bylo dosaženo vyššího vizuální kontrastu. Nebyla však zvýšena schopnost rozlišovat odchylky, které nejsou obsaženy v původním obraze. Touto úpravou je také zvýšen šum obrazu.

Problematika a další metody korekce jsou blíže popsány v knize The Image Processing Handbook [\[15\]](#page-48-4).

# <span id="page-18-2"></span>**2.3.2 Prostorové průměrování**

Lineární expanze kontrastu popsaná v předchozí podkapitole je často doprovázena zvýšenou viditelností šumu (náhodné fluktuace hodnot pixelů). Hluk je důležitou vadou v obrazech, které mohou mít mnoho různých forem a vznikají z různých zdrojů.

<span id="page-18-3"></span><sup>1</sup>Hluboká konvoluční síť s využitím reziduálních bloků. [\[24\]](#page-49-4)

Nejjednodušší formou prostorového zprůměrování je sčítat hodnoty jasu pixelů v každé malé oblasti obrazu, dělit počtem pixelů v okolí a výslednou hodnotu. Výsledek je použit k vytvoření nového obrazu.

Běžnějším způsobem, jak dosáhnout průměrování okolí, je nahradit každý pixel průměrem jeho hodnoty a jeho sousedů. Toto je často popisováno jako operace jádra, protože implementace může být zobecněna jako součet hodnot pixelů v oblasti násobených množinou celočíselných vah. Proces je také nazýván konvoluce a může být ekvivalentně prováděn ve Fourierově prostoru, kde konvence spočívá v tom, že tyto koeficienty mají být vynásobeny hodnotami pixelů, které jsou kolem centrálního pixelu vynásobeny součtem vah. [\[15\]](#page-48-4).

# <span id="page-19-0"></span>**2.4 Nadvzorkování obrazu**

Pro nadvzorkování obrazu se v dnešní době používá mnoho rozdílných metod. Jedná se o základní metody, od matematických až po neuronové sítě. Metody dosahují různých výsledků. V některých případech může být využití složitějších metod zbytečně namáhavé. V případě velkých zvětšení se však interpolační metody nedají použít pro získání vysokého rozlišení.

# <span id="page-19-1"></span>**2.4.1 Význam nadvzorkování obrazu**

Motivace k nadvzorkování rozlišení obrazu může být velice různá. Cílem může být získání více detailů, čitelnost textu nebo třeba zobrazení na větším zařízení, než je rozlišení fotografie.

Prvním příkladem může být zobrazení fotografie na velkém monitoru. Může se jednat o situace, kdy byla fotografie pořízena na nedostatečně kvalitní fotoaparát nebo byla případně pořízena starším telefonem a uživatel se snaží tuto fotografii prezentovat na větším monitoru, třeba televizoru s vysokým rozlišením. Ve všech zmíněných případech dojde k nekvalitnímu zobrazení.

Jedním z dalších případů může být bezpečnostní záznam, kdy je pořízen záznam kamery, ale není dostatečně čitelná například poznávací značka nebo jiný text, který by mohl vést k dopadení pachatele.

# <span id="page-19-2"></span>**2.4.2 Klasické metody nadvzorkování obrazu**

V této podkapitole jsou vybrány některé metody nadvzorkování obrazu. Cílem je přiblížit řešení problematiky jednoduššími metodami pro porovnání se složitějšími.

#### **Nejbližší soused**

Nejjednodušší metodou je nejbližší soused. Při nadvzorkování obrazu je pro nově vzniklý bod použita hodnota jasu z nejbližšího známého bodu. Pro velkou jednoduchost metody je při nadvzorkování ztracena přesnost obrazu.

#### **Bilineární interpolace**

Pokročilejší metodou je bilineární interpolace. Při jejím výpočtu jsou oproti nejbližšímu sousedu použity čtyři sousední body. Hodnota nového bodu se tedy vypočítá vztahem:

$$
f(i + \Delta i, j + \Delta j) = [f(i + 1, j) - f(i, j)]\Delta i + [f(i, j + 1) - f(i, j)]\Delta j + [f(i + 1, j + 1) + f(i, j) - f(i + 1, j) - f(i, j + 1)]\Delta i \Delta j + f(i, j)
$$
(2.1)

Kde  $(i, j)$  jsou souřadnice bodu a f je hodnota jasu bodu.  $\Delta i, \Delta j$  vyjadřují neceločíselnou vzdálenost souřadnic bodu. [\[25\]](#page-49-5)

# <span id="page-20-0"></span>**2.4.3 Využití neuronových sítí v oblasti SR**

Nadvzorkování, neboli Super resolution (SR), je sada metod pro nadvzorkování obrazu. Může se jednat o jedno snímkové obrázky nebo sekvence snímků (videa). Jedná se o metody sloužící k rekonstruování obrazu nízkého rozlišení do obrazu vysokého rozlišení.

V souvislosti se SR jsou využívány také metody počítačového učení, konkrétněji hlubokého učení. Ty pak slouží k vytvoření chybějících hodnot bodů s maximálním potlačením artefaktů.

Při použití klasických metod dochází ve zvetšených snímcích ke ztrátě vysokých frekvencí. Ztrátou těchto frekvencí je obraz po nadvzorkování rozmazaný nebo jinak deformovaný. Cílem využití neuronových sítí je získání ostrého obrazu ve vysokém rozlišením. Zajímavějších výsledků dosahují Super resolution convolution neuron network (SRCNN), Super resolution generative adversary network (SRGAN) a Enhanced super resolution generative adversary network (ESRGAN).

# <span id="page-21-0"></span>**3 APLIKACE HLUBOKÝCH SÍTÍ**

Vlastnosti hlubokých sítí jsou určeny především třemi hlavními parametry. Architekturou, tedy způsobem, jakým jsou jednotlivé perceptrony propojeny, metodou výpočtu zpětné chyby a použitou aktivační funkcí. Kapitola popisuje a přibližuje tuto problematiku. Popisuje základní prvky použitých sítí. Popsána je teorie s možnými přístupy k tvorbě SR sítí. Současně jsou také popsány možnosti vývojových prostředků a hardware.

# <span id="page-21-1"></span>**3.1 Optimalizační funkce**

V matematice se optimalizací rozumí výběr nejlepšího elementu z dané množiny elementů dle výběrového kritéria. V oblasti neuronových sítí se pojmem optimalizace rozumí hledání správného nastavení vah pro vazby jednotlivých neuronů tak, aby v dalším kroku bylo dosaženo nižších hodnot chybové funkce nebo ideálně nalezeno globální minimum.

Optimalizační funkce v hlubokých konvolučních sítích vylepšují funkci zpětné propagace chyby (backpropagation). V současnosti jsou neuronové sítě používány pro mnoho různých problémů. Při samotném modelování sítě není nutno základní funkce implementovat. Všechny frameworky nabízejí již hotová řešení. Programátor se empirickou metodou snaží najít jejich optimální nastavení.

# **Adagrad**

Adagrad je optimalizační funkce, která mění rychlost učení dle četnosti výskytu parametru. U parametrů s nižším výskytem je uplatněna vyšší hodnota rychlosti učení, zatímco u parametrů s vyšším výskytem je uplatněna nižší hodnota rychlosti učení. Ideální použití funkce je pro data s nízkou hustotou. Vzorky v těchto databázích jsou různé a mají nižší podobnost. Výhodou této funkce je také odstranění nutnosti sledovat a nastavovat rychlost v čase. [\[26\]](#page-49-6)

# **Adadelta**

Funkce Adadelta vychází z funkce Adagrad, avšak omezuje součet předchozích gradientů na určitou maximální hodnotu. Tím zajišťuje, aby hodnota parametru rychlosti učení neklesala k nule. Tím předchází předčasnému ukončení procesu učení. [\[27\]](#page-49-7)

# <span id="page-22-1"></span>**RMSprop**

Root Mean Square Propogation, neboli RMSprop, je postaven na myšlence ekvivalence znamének předchozího a současného gradientu. Pokud jsou znaménka shodná, zvětší krok. Pokud jsou znaménka rozdílná, krok sníží. Tato optimalizační funkce je používána především pro rekurentní neuronové sítě. [\[28\]](#page-49-8)

## **Adam**

Optimalizační funkce Adam, celým názvem Adaptive moment estimation, je velmi oblíbenou a používanou metodou. Vychází z optimalizační funkce Adadelta a RMSprop. Adam si ukládá předchozí hodnoty gradientu a také používá moment vycházející z průměru předchozích gradientů. [\[29\]](#page-49-9)

# <span id="page-22-0"></span>**3.2 Konvoluční sítě**

Konvoluční neuronové sítě jsou aplikovány na řadu různých úloh. První skupinou je počítačové vidění. V oblasti počítačového vidění jsou sítě využívány k rozpoznávání obličejů, rozpoznávání druhu scény obrazu, klasifikaci obrazu a dalších. Zpracování přirozeného jazyka je oblastí druhou. V této oblasti se sítě využívají k rozpoznávání řeči a klasifikaci textu. [\[30\]](#page-49-10)

Konvoluční metoda je inspirovaná zrakem. U zrakového nervu reagují neurony na vstup aktivací dalších okolních neuronů. K aktivaci dochází podle velikosti konvolučního jádra. V konvoluci je využívána operace matematické diskrétní konvoluce. Příklad dvojrozměrné konvoluce je znázorněn na obrázku [3.1.](#page-23-0) [\[31\]](#page-50-0)

Při aplikaci konvolučních sítí prochází data několika různými vrstvami. Jednotlivé vrstvy jsou popsány níže. Vstupní data jsou dvourozměrnými poli pro obrázek, třírozměrnými poli pro video a jednorozměrnými poli pro zvuk. [\[30\]](#page-49-10)

# **Konvoluční vrstva**

Konvoluční vrstvy jsou složeny z trénovatelných jader nebo filtrů. Konvoluční filtry procházejí celou hloubkou vstupu. Každá jednotka přijímá vstupy ze sady jednotek umístěných v blízkosti v předchozí vrstvě. Velikost sady je určena filtrem. Taková sada je nazývána vnímavým polem neuronů. Aplikací několika takových filtrů jsou získány vstupní vrstvy konvoluce. Takováto vrstva je základem každé CNN. [\[30\]](#page-49-10)

#### **Nelineární vrstva**

Vrstva využívající kombinace několika různých aktivačních funkcí se nazývá nelineární. Typickým příkladem jsou funkce sigmoid, tanh a ReLU. Tyto funkce jsou

<span id="page-23-0"></span>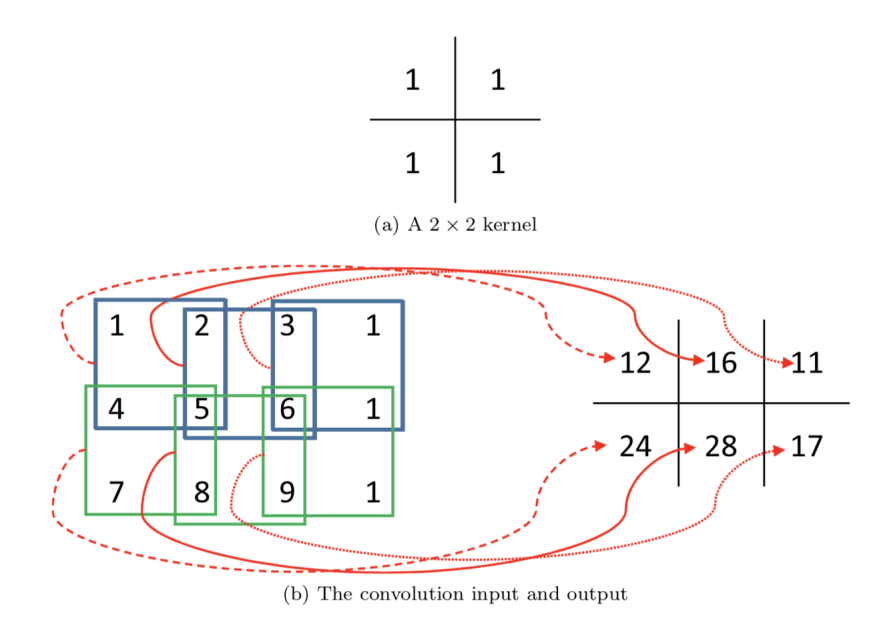

Obr. 3.1: Dvourozměrná konvoluce [\[2\]](#page-47-2)

upřednostňovány, protože zrychlují proces trénování. [\[30\]](#page-49-10)

## **Sjednocovací vrstva**

Po konvoluční vrstvě může následovat sjednocovací vrstva (anglicky pooling layer). Tato vrstva sjednocuje malé bloky z konvoluční vrstvy a vytvoří z něj jednu hodnotu. Například maximální hodnotu z daného obdélníku. Sjednocovací vrstva postupně snižuje objem vstupních dat, čímž se snižuje počet vstupních parametrů. Sjednocovací funkce mohou být různé. Příkladem takové funkce je hledání maxima, průměrování nebo minimum. [\[30\]](#page-49-10)

# **Plně propojená vrstva**

V modelu konvolučních sítí existuje jedna nebo více plně propojených vrstev. Tyto vrstvy provádí uvažování na vysoké úrovni. Toho je dosaženo propojením neuronů předchozí vrstvy ke všem neuronům současné vrstvy. [\[30\]](#page-49-10)

# **Normalizace dávek**

Často používanou vrstvou v moderních architekturách je normalizace dávek, Batch normalization (BN). BN která řeší problém interního kovariantního posunu. [\[32\]](#page-50-1) Výhodou užití BN je rychlejší proces učení, jelikož neuronová síť nemusí reagovat na změnu distribučních hodnot mezi vrstvami.

## <span id="page-24-0"></span>**3.2.1 SRCNN**

Metoda SR s využitím konvolučních sítí znázorněna na obrázku [3.2](#page-24-2) je referenčním příkladem SRCNN. Jde o tří vrstvou architekturu. Vrstvy SRCNN jsou extrakce patchů, nelineární mapování a rekonstrukce obrazu. [\[3\]](#page-47-3)

<span id="page-24-2"></span>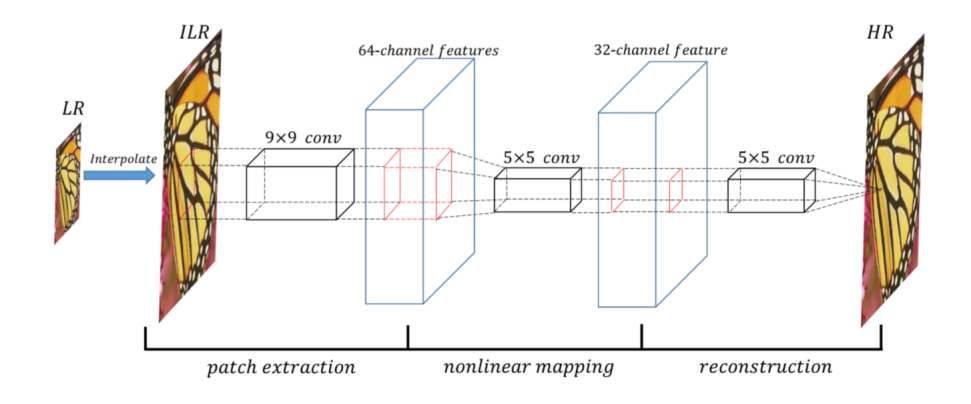

Obr. 3.2: Model SRCNN [\[3\]](#page-47-3)

Model SRCNN je obdobný běžné CNN. Obecně lze o SRCNN uvažovat jako o běžné konvoluční síti. Jednotlivé vrstvy sítě slouží ke komplexnímu mapování mezi Low resolution (LR) a High resolution (HR) obrázkem. Ztrátovou optimalizační funkcí SRCNN je Střední kvadratická chyba (MSE). [\[3\]](#page-47-3)

Při přechodu z LR do HR je vstup modifikován zmíněnými třemi vrstvami. Obrázek nízkého rozlišení se nadvzorkuje bikubickou interpolací a vstoupí do první vrstvy - extrakce patchů. Jelikož je vstup již upravený, nese s sebou jisté nevýhody. Těmito nevýhodami jsou ztráta detailu, náročnost získání interpolovaných vstupů a nutnost znát jádro převzorkování.

# <span id="page-24-1"></span>**3.3 Generativní kontradiktorní síť**

GAN, česky generativní kontradiktorní síť, se využívá v různých oblastech generování obsahu. Příkladem může být CycleGAN, který dokáže změnit scénu obrázku, zimní krajinu na letní, koně na zebru nebo stylovat fotografii dle předlohy. [\[33\]](#page-50-2) AgecGAN umí simulovat podobu tváře s věkem [\[34\]](#page-50-3) nebo detekovat anomálie v orgánech. [\[35\]](#page-50-4)

#### **Model GAN**

GAN je složený ze dvou různých vícevrstvých sítí. První je generátor a druhou sítí je pak diskriminátor (kap. [3.3\)](#page-25-2). Generátor je sítí produkující výsledky. Diskriminátor

slouží k určení pravosti výsledku produkovaného generátorem. [\[36\]](#page-50-5)

Matematicky lze popsat GAN rovnicí [3.1.](#page-25-3) Pro zjištění distribuce generátoru  $p_q$ na datech x, je třeba definovat vstupní šum proměnných  $p_z(z)$ . Následně se provede mapování datového prostoru jako  $G(z; \theta_q)$ . G je diferencovatelná funkce reprezentovaná sítí  $\theta_g$ . Definuje se také druhá síť  $D(x, \theta_d)$ .  $D(x)$  reprezentuje pravděpodobnost, že x pochází z dat namísto  $p_g$  (generátoru). D se trénuje k maximalizaci pravděpodobnosti přiřazení správného štítku. To platí u trénovacích příkladů stejně jako u vzorků. Současně se trénuje  $G$  k minimalizaci  $log(1 - D(G(z)))$ . [\[36\]](#page-50-5)

<span id="page-25-3"></span><span id="page-25-2"></span>
$$
\min_{G} \max_{D} V(D, G) = \mathbb{E}_{z \sim p_z(z)}[log(D(x))] + \mathbb{E}_{z \sim p_z(z)}[log(1 - D(G(z)))] \tag{3.1}
$$

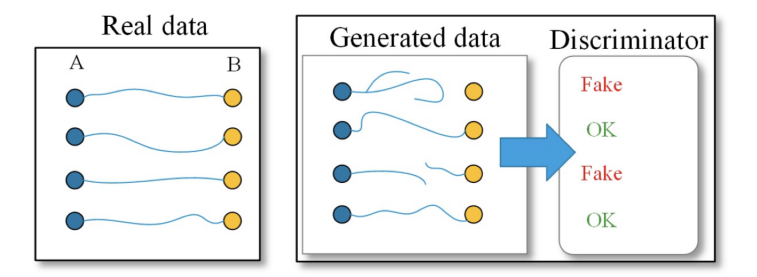

Obr. 3.3: Koncepční model GAN, na příkladu hledání cesty [\[4\]](#page-47-4)

Úlohou generátoru je generování obsahu, v případě této práce nadvzorkovaného obrazu. Většinou se jedná o vícevrstvou konvoluční síť.

Diskriminátor slouží k poskytnutí zpětné vazby generátoru. Zjednodušeně klasifikuje výstup generátoru na pravý nebo nepravý. Pokud je výstup označen jako nepravý, vrátí se data zpět generátoru a ten provede vylepšení. Tento proces se opakuje, dokud diskriminátor neoznačí výsledný obrázek za reálný.

# <span id="page-25-0"></span>**3.4 GAN pro nadvzorkování obrazu**

Využití modelu GAN je výhodné i v oblasti SR. Jelikož generátor dostává zpětnou vazbu z diskriminátoru, jsou výsledky sítí GAN v porovnání s jinými metodami lepší. Záleží však na metodě hodnocení. Z pohledu MSE jsou výsledky lepší, avšak Peak signal-to-noise ratio (PSNR) dosahuje horších hodnot. [\[37\]](#page-50-6)

# <span id="page-25-1"></span>**3.4.1 SRGAN**

Základní myšlenkou modelu SRGAN je naučit generátor (obr. [3.4\)](#page-26-0) generovat takové obrázky, aby oklamal diskriminátor (obr. [3.5\)](#page-26-1). V obou případech je využito vlastností CNN k dosažení maximálních výsledků.

Základem konvoluční sítě generátoru je reziduální blok B, který je tvořen opakujícími se bloky. Také je využito 64 konvolučních map s jádrem 3x3, jež jsou optimalizovány dávkovou normalizací (angl. batch-normalization) [\[32\]](#page-50-1) s aktivační funkcí parametrické ReLU (angl. ParametricReLU) [\[38\]](#page-50-7).

<span id="page-26-0"></span>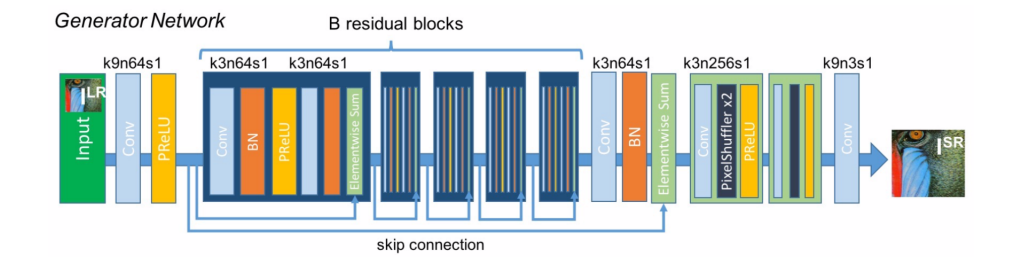

Obr. 3.4: Model sítě generátoru pro SRGAN [\[5\]](#page-47-5)

Diskriminátor (obr. [3.5\)](#page-26-1) je konvoluční síť specializovaná na rozpoznání generovaných obrázku od pravých. Díky tomu je generátor (obr. [3.4\)](#page-26-0) nucen generovat obrázky s vysokou podobností obrázkům pravým. [\[5\]](#page-47-5)

Diskriminátor využívá vlastností konvolučních sítí. K dosažení (cíle) oddělení HR od generovaných SR je použita aktivační funkce LeakyReLU. V celé síti není použita sjednocovací vrstva hledající maxima (anglicky max-pooling). Síť obsahuje osm konvolučních vrstev. Konvoluční jádro se zvětšuje dle násobku dvou v rozsahu velikosti 64 až 512. [\[5\]](#page-47-5)

<span id="page-26-1"></span>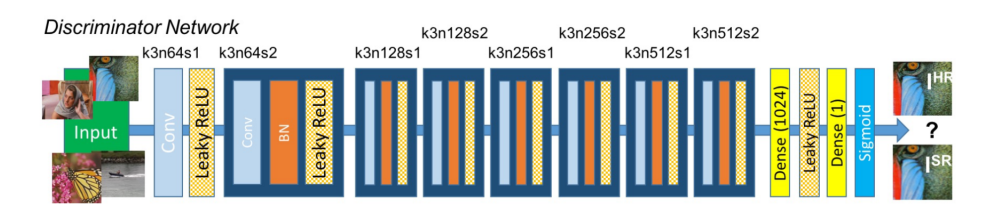

Obr. 3.5: Model sítě diskriminátoru pro SRGAN [\[5\]](#page-47-5)

## <span id="page-26-2"></span>**Ztrátová funkce**

Ztrátová funkce se skládá ze tří funkcí, kde první definuje generátor, druhá diskriminátor a třetí pak hodnotí celou GAN. Ztrátové funkce jsou kritické pro dosažení potřebného výkonu u takto komplexních sítí.

$$
l^{SR} = \underbrace{l_X^{SR}}_{\text{content loss}} + \underbrace{10^{-3} l_{Gen}^{SR}}_{\text{adversial loss}}
$$
(3.2)

Kde  $l^{SR}$  reprezentuje celkovou ztrátovou funkci.  $l^{SR}_{X}$  je ztrátovou funkcí diskriminátoru a 10<sup>−3</sup>*l* $_{Gen}^{SR}$  generátoru. Podrobný popis ztrátové funkce je nad rámec práce a je k nalezení v originální publikaci Photo-Realistic Single Image Super-Resolution Using a Generative Adversarial Network [\[5\]](#page-47-5).

# <span id="page-27-0"></span>**3.4.2 ESRGAN**

Rozšířený model ESRGAN je silně založený na architektuře SRGAN. Hlavním rozdílem jsou reziduální bloky generátoru a rozšíření diskriminátoru. Cílem ERGANu je nalezení lepší rovnováhy mezi detailem obrázku a zlepšení PSNR. [\[6\]](#page-47-6)

#### **Generátor**

<span id="page-27-1"></span>V modelu generátoru jsou dvě změny. První změnou je odebrání BN (obr. [3.6\)](#page-27-1). Druhou změnou je nahrazení reziduálních bloků za reziduální husté bloky (obr. [3.7\)](#page-27-2).

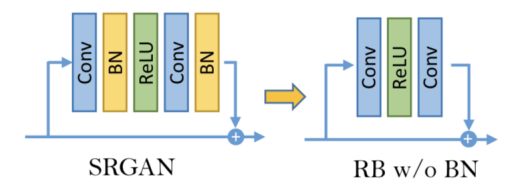

Obr. 3.6: Reziduální blok ESRGAN [\[6\]](#page-47-6)

Odebráním BN vrstvy bylo docíleno lepších výkonnostních výsledků a bylo docíleno lepšího hodnocení PSNR. Empirickou metodou bylo zjištěno, že vrstva BN vytváří v případě hlubších sítí artefakty.

<span id="page-27-2"></span>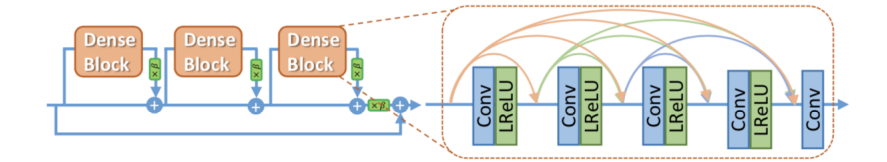

Obr. 3.7: Model nahrazení bloků. [\[6\]](#page-47-6)

#### **Diskriminátor**

S vylepšením generátoru byl zároveň vylepšen i diskriminátor. Rozdíl mezi původním a novým diskriminátorem je ve výsledném štítku. Původní  $D$  označoval pravděpodobností, zda jde o reálný obrázek nebo generovaný. Nový  $D$  se snaží předpovědět relativní realističnost skutečného obrazu v porovnání s generovaným. Teorie diskriminátoru je postavena na článku Realistic GAN [\[39\]](#page-50-8). [\[6\]](#page-47-6)

<span id="page-28-1"></span>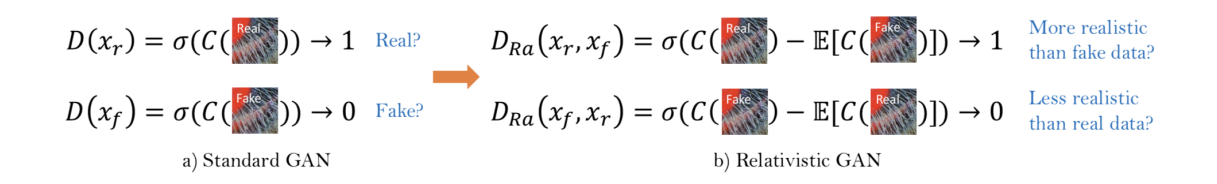

Obr. 3.8: Diskriminátory SRGAN a) v porovnání s ESRGAN b) [\[6\]](#page-47-6)

Realistic GAN je modifikací klasického GAN modelu, kde je diskriminátor trénovaný k rozpoznávání obrázků tak, aby označil výstup jako reálnější než reálný. Tím je dosaženo ostřejších a detailnějších výsledných obrázků. [\[39\]](#page-50-8)

#### **Ztrátová funkce**

V ESRGAN je použita rozvinutější ztrátová funkce, která je efektivnější. Lepší efektivity je dosaženo přesunutím některých vlastností před aktivaci. Tím je dosaženo lepšího procenta aktivovaných neuronů a snížena deformace jasové funkce. [\[6\]](#page-47-6)

$$
L_G = L_{percep} + \lambda L_G^{Ra} + \eta L_1
$$
\n(3.3)

Kde  $L_G$  je celkovou ztrátou generátoru.  $L_{percep}$  je podobnost obrázků,  $L_1$  je ztrátová funkce "content loss".  $\lambda$ ,  $\eta$  isou koeficienty balancování rozdílů.

# <span id="page-28-0"></span>**3.5 Vývojové technologie**

Počítačové učení je velice populární obor, a proto v oblastech vývojových prostředků existuje možnost volby prostředků. Níže v této kapitole jsou popsány nejpopulárnější dostupné frameworky a použité technologie.

#### **Frameworky počítačového učení**

Oblast počítačového učení vývojáři nabízí mnoho možností. Nikdo si nepíše vlastní neurony a neskládá z nich sítě. Tuto nízkou úroveň obstarávají frameworky počítačového učení. Na programátora pak zbývá důležitější část, tedy návrh sítě a optimalizace parametrů. Při optimalizaci parametrů je často využíváno technologie "grid search". Ta funguje jako kombinátor zadaných parametrů a je schopna na základě zadaných parametrů vytvořit kombinace, provést učení a určit nejúspěšnější kombinaci.

# <span id="page-29-2"></span>**Tensorflow**

Knihovnou z dílny Google je Tensorflow, který je open source projektem pro počítačové učení. Jde o vyšší abstrakci než u nízko úrovňových knihoven, kde může být příkladem Theano. Tensorflow, který má silnou uživatelskou základnu, tvoří ve spolupráci s Googlem jeden z nejpoužívanějších frameworku počítačového učení.

# **PyTorch**

Knihovnou počítačového učení od společnosti Facebook je PyTorch. Jedná se o hybridní knihovnu, jež je určena jak pro nízkoúrovňové návrhy, tak pro robustní modely. Knihovna komfortně pracuje na GPU. Její nevýhodou je menší zkušenost a otestovanost v čase.

# **Keras**

Pro vyšší míru abstrakce se často používá Keras. Ten je navržen nad frameworky nižších úrovní, jako je například Tensorflow, Theano nebo CNTK. Důvod použiti Kerasu je také jeho jednoduchost pro použití na experimentech.

# <span id="page-29-0"></span>**3.5.1 Hardware**

Důležitým, až zásadním aspektem pro úspěch počítačového učení je hardware. Ve většině případů se již namísto Central processing unit (CPU) používá Graphic processing unit (GPU) nebo Tensor processing unit (TPU). Volba hardwaru je nutná podle daných problémů. V nízkém počtu parametrů procesory vykazují mnohem lepší výsledky než grafické karty. Pokud se však řeší problémy s velkým počtem parametrů, jako například textová analýza nebo obrazová data, nelze již procesory použít. Grafické karty díky nadstavbě CUDA dovolují paralelní výpočty s velkým množstvím dat.

# <span id="page-29-1"></span>**3.5.2 Použité technologie**

Pro trénování byly využity externí knihovny a hardware dostupný přes Google Cloud Compute Engine. Použitou sestavu tvořila konfigurace desíti virtuálních procesorů, 50GB RAM paměti a dvě grafické karty NVIDIA Tesla K80.

# **CUDA**

Použitá výpočetní platforma je Compute Unified Device Architecture (CUDA). Ta byla vyvinuta společností NVIDIA se záměrem umožnit výpočty na GPU. CUDA

přidává možnost paralelizace přes veliké množství jader grafické karty. Tím přináší mnohem vyšší výpočetní výkon než CPU. [\[40\]](#page-50-9)

### **Keras**

Knihovna Keras byla použita s backendem Tensorflow kapitola [3.5.](#page-29-2) Pro potřeby projektu jsou možnosti nastavení základních ztrátových funkcí a vyšší míra abstrakce celého modelu sítě dostačující.

## **Tensorboard**

Tensorflow, framework popsaný v kapitole [3.5,](#page-29-2) s sebou automaticky instaluje i nástroj pro grafickou podporu učících modelů Tensorboard. Ten umožňuje graficky znázornit křivku učení a výsledky ztrátové funkce.

## **Conda**

Je projektem s otevřeným kódem, který usnadňuje správu závislosti pomocí linuxových environmentů. Umožňuje jednotnou správu environmentů a balíčků, čímž dovoluje vývojáři spravovat závislosti odděleně v potřebných verzích.

### **Kex**

Experimentální nastavení umožnila a usnadnila modifikovaná knihovna paloha/kex (dále jen kex) využívající fit\_generator knihovny Keras. Knihovna byla upravena pro současnou verzi knihovny Keras, doplněna o zaznamenávání historie pro generování grafu přes Tensorboard popsaný výše.

Nástroj kex sebou přináší možnost paralelního testování experimentů. Jde o paralelizaci experimentů, nikoliv výpočtů jednoho experimentu. Využívá možnost pustit jednotlivé experimenty na jednotlivých grafických kartách. Pro každý experiment generuje samostatný report, grafy a export testovaných parametrů.

#### <span id="page-30-0"></span>**Google cloud**

Nejvýhodnější nabídku má v současnosti Google Cloud. Ten oproti Amazonu nabízí dostupnější ceny. Alternativou může být také například služba Scaleway. Ta však účtuje každý dedikovaný stroj i v čase, kdy není aktivně využíván nebo je vypnut. Tím se může Scaleway výrazně prodražit. Volba hardware byla pro úspěšnost experimentů hlubokého učení na daném objemu dat kritická.

Ve službě Google Cloud byly testovány čtyři alternativy. Těmi jsou Colaboratory, Compute Engine a ML Engine ve variantách "notebooks" a "jobs". Všechny varianty jsou popsány níže.

**Colaboratory** Služba Colaboratory je dostupná zdarma. Nabízené výpočetní prostředky jsou CPU, GPU a TPU. Využívá Python notebooku. Podporuje připojení Google disku a instalaci dalších potřebných balíčků. Její nevýhodou jsou výpočetní prostředky pro složitější trénovací úlohy. V případě této práce nestačila dostupná paměť RAM.

**ML Engine (Notebooks)** Notebooks na Google cloudu jsou placenou alternativou ke Colaboratory. Navíc oproti Colaboratory nabízí možnost sestavit si vlastní konfiguraci hardware s příslušnou cenou. Nevýhodou jsou pak omezení, která přináší samotný Python notebook. Těmi jsou omezení v práci jako samostatný proces a paměťová náročnost.

**ML Engine (Jobs)** Jobs spustitelné na LM Engine jsou účtované za výpočetní čas a zvolenou konfiguraci jako u ostatních služeb. Rozdílem je práce s balíčkem neboli trenérem. Trenér je jeden spustitelný skript dle [dokumentace.](https://cloud.google.com/ml-engine/docs/tensorflow/getting-started-training-prediction?hl=en_GB) Neumožňuje však použití nástroje kex pro paralelní trénování a všechna data musí být vždy před spuštěním trénování nakopírována z bucket (Google Cloud úložiště) do lokálního úložiště. Výhodou je však automatická správa modelů a jejich verzování.

**Compute Engine** Použitou volbou se stal Google Compute Engine dostupný na Google cloudu. Ten nabízí možnost vytvoření vlastní konfigurace hardware účtované za výpočetní čas. Pokud je instance vypnutá, není za ni nic účtováno, na rozdíl od Scaleway. Instance byla zvolena v konfiguraci 10 virtuálních procesorů, 50GB RAM paměti, 100GB SSD disku a dvou grafických karet NVIDIA Tesla K80. Výhodou Compute Engine je přístup jako k reálnému stroji. Přes SSH je možno na serveru spouštět skripty. Není limitováno žádným technologickým omezením jako v případě Python notebooku nebo strukturálními limity jako u LM Engine.

# <span id="page-31-0"></span>**3.6 Databáze obrázků**

Pro trénování, validaci i testování byla použita soutěžní obrazová sada IDV2K [\[41\]](#page-51-0). Obrazová sada obsahuje 900 obrázků. Z toho je 800 určených pro trénování a 100 pro testování. Obrázky jsou ve vysokém rozlišení. Při trénování probíhala transformace dat do nízkého rozlišení.

Výsledky práce popsané v kapitole [4](#page-32-0) jsou spočítány na sadě čtrnácti obrázků "Set14" [\[42\]](#page-51-1) [\[43\]](#page-51-2). Sada obsahuje čtrnáct obrázků, které znázorňují několik různých scén. Jedná se o jednu z často používaných sad pro porovnávání výsledků v oblasti SR.

# <span id="page-32-0"></span>**4 VÝSLEDKY**

V kapitole jsou popsány všechny testované architektury a jejich srovnání v kategorii. Sítě byly testovány z hlediska různých rychlostí učení a architektur. Ke srovnání výsledků slouží hodnotící funkce PSNR popsaná blíže v sekci [4.1.](#page-32-2) Porovnáno bylo několik modelů konvolučních sítí a následně několik generativních kontradiktorních sítí.

V kapitole [4.5.4](#page-43-0) jsou shrnuty výsledky nejúspěšnějších sítí z kategorie konvolučních sítí a generativních kontradiktorních sítí. Výsledná tabulka obsahuje dosažené výsledky PSNR na testovací sadě čtrnácti obrázků "Set14".

# <span id="page-32-1"></span>**4.1 Metody hodnocení obrazu**

Sekce se věnuje hodnocení obrazových dat. Popisuje ve zkratce metody použité pro porovnání výsledků. Metody hodnotí kvalitu z různých vlastní obrazu. Výsledky hodnocení také závisí na testovaném obraze. Všechny metody jsou zvoleny v černobílé variantě, aby bylo dosaženo jednoduššího modelu.

#### **Mean squared error**

<span id="page-32-3"></span>Střední kvadratická odchylka, MSE, dvou obrazů. Jedná se o nejjednodušší a nejpoužívanější metodu hodnocení v oblasti digitálního obrazu. Metoda vyjadřuje součet kvadrátů odchylek v jednotlivých bodech obrazu. [\[44\]](#page-51-3)

$$
MSE = \frac{1}{n} \sum_{i=1}^{n} (Y_i - \hat{Y}_i)^2
$$
\n(4.1)

Rovnice [4.1](#page-32-3) vyjadřuje výpočet střední kvadratické odchylky, kde  $MSE$  je hodnotou chyby, n je počet prvků souboru,  $\hat{Y}$  je střední hodnota veličiny a  $Y$  jsou hodnoty.

#### <span id="page-32-2"></span>**Peak signal-to-noise ratio**

<span id="page-32-4"></span>Funkce PSNR hodnotí poměr mezi signálem a šumem v obraze. Vychází z metody MSE. Tato metoda je ideální pro hodnocení veličiny komprese obrazu. [\[45\]](#page-51-4)

$$
PSNR[n] = 10\log_{10}\frac{255^2}{MSE[n]} \tag{4.2}
$$

Rovnice [4.2](#page-32-4) popisuje vztah, kde neznámá  $MSE$  je střední kvadratickou chybou  $($ rov. 4.1 $).$ 

#### **Strukturální simularita**

<span id="page-33-1"></span>Výsledkem funkce Structural similarity (SSIM) je hodnota udávající podobnost obrazů v rozmezí <0,1>. Funkce vychází z fungování lidského oka. [\[46\]](#page-51-5)

$$
SSIM[x, y] = \frac{(2\mu_x \mu_y + C_1)(2\sigma_{xy} + C_2)}{(\mu_x^2 + \mu_y^2 + C_1)(\sigma_x^2 + \sigma_y^2 + C_2)}
$$
(4.3)

Rovnice funkce SSIM reprezentovaná [4.3,](#page-33-1) kde  $\mu$  je vážený průměr,  $\sigma$  váženou variací a  $C_i = (K_i L)$ . Kde  $K_i$  je konstanta menší než 1 a  $L$  je rozsah hodnot pixelu. [\[46\]](#page-51-5)

# <span id="page-33-0"></span>**4.2 Přehled testovaných sítí**

Sekce shrnuje dosažené výsledky trénovaných sítí, přípravu vstupních dat a postupy trénování. Testováno bylo několik variací SRCNN a SRGAN. Poslední popsaný koncept sítě ESRGAN nebyl implementován a ani porovnán z důvodu náročnosti na výpočetní čas všech testů.

#### **NN1000** Průměr PSNR 30*,* 1461 db.

Jedná se o architekturu inspirovanou sítí z článku [\[47\]](#page-51-6). Obsahuje tři konvoluční vrstvy s velikostmi jader 9-3-5. Stanovená rychlost učení je 0*,* 001. Použitá optimalizační funkce je Adam, není-li uvedeno jinak. Uvedené průměry jsou měřeny na testovacích datech "Set14".

#### **NN1001** Průměr PSNR 30*,* 0324 db.

Je parametrickou modifikací sítě NN1000 s rychlostí učení je 0*,* 003. Velikosti konvolučních jader jsou totožné s původní sítí.

**NN1002** Průměr PSNR 30*,* 1886 db.

Je sítí s velikostí konvolučních jader 9-5-5 a rychlostí učení 0*,* 001.

**NN1003** Průměr PSNR 30*,* 0390 db.

Je parametrickou modifikací sítě NN1002 s rychlostí učení 0*,* 003.

#### **NN1004** Průměr PSNR 24*,* 9772 db.

Generátor této sítě je trénován na nižším vzorku než kompletní síť. Trénování proběhlo na deseti epochách, při 800 obrázcích se dvěma náhodnými výřezy. Dohromady byl vytvořen počet 1600 vzorků.

**NN1005** Průměr PSNR 26*,* 1629 db.

Vychází z vlastností sítě NN1004. Síť využívá vlastností optimalizační funkce RMSprop s rychlostí učení 0*.*001 na vrstvě diskriminátoru.

### **NN1006** Průměr PSNR 27*,* 9129 db.

Je základní architekturou GAN sítí. Podrobný popis generátoru a diskriminátoru je obsažen v kapitole [3.4.1.](#page-25-1) Generátor byl natrénován na stejném vzorku jako konvoluční sítě.

**NN1007** Průměr PSNR 27*,* 5834 db.

Vychází z vlastností sítě NN1006, kde diskriminátor využívá vlastností optimalizační funkce RMSprop s rychlostí učení 0*.*001.

# <span id="page-34-0"></span>**4.3 Porovnání konvolučních sítí**

V sekci je popsán generátor dat, model a výsledky testovaných architektur. Nejlepší testovaná konvoluční síť dosahuje mediánu 29*.*1694 db a průměru 29*.*5620 db pro funkci PSNR.

#### **Generátor dat**

<span id="page-34-1"></span>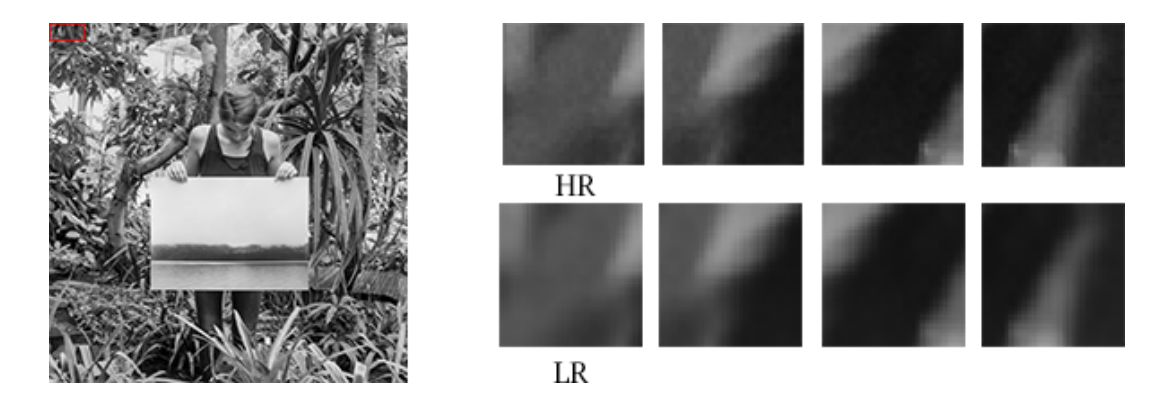

Obr. 4.1: Ukázkový obrázek z trénovací sady (0044.png, 2040x1140)

Generátor dat byl upraven na dávkovou přípravu vstupních dat. Generátor využil vlastností nástroje kex a data předpřipravoval po třech obrázcích. Každý obrázek pak byl rozsekán na výseky velikosti 32x32 pixelů s jedním černobílým kanálem. Překrytí jednotlivých výseků bylo 50%. Z trénovací sady bylo použito 50 procent obrázků. Původní kód generátoru je k nalezení na Githubu [MarkPrecursor/SRCNN](https://github.com/MarkPrecursor/SRCNN-keras)[keras.](https://github.com/MarkPrecursor/SRCNN-keras) Použitá verze je upravena pro současnou verzi Pythonu a využívá dávkové zpracování vstupních dat. Velikost jedné dávky je nastavena na jeden soubor. To je průměrně 10836 LR vzorků a 10836 HR vzorků.

## **Model**

SRCNN model obr. [4.2](#page-35-0) byl použit z Githubu [MarkPrecursor/SRCNN-keras.](https://github.com/MarkPrecursor/SRCNN-keras) Model je modifikací původního modelu, který byl navržen v článku v Image Super-Resolution Using Deep Convolutional Networks [\[47\]](#page-51-6). Oproti původnímu návrhu je model zjednodušen. Používá optimalizační funkci Adam s jednotnou hodnotou rychlosti učení pro všechny vrstvy.

<span id="page-35-0"></span>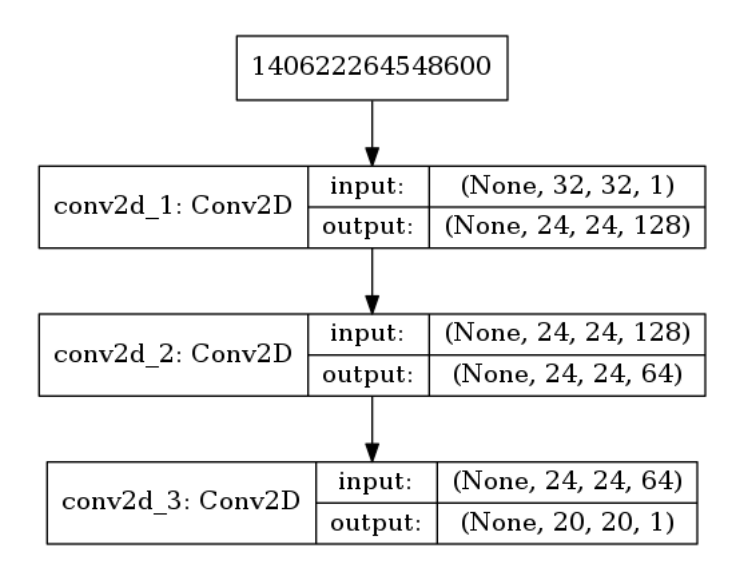

Obr. 4.2: Model trénované SRCNN

Zdrojový kód [1](#page-36-0) je implementací modelu ve frameworku Keras. Jde o výstup, který generuje nástroj kex při generování experimentu. Pod zdrojový kód vždy kex umístí parametry použité při experimentu. Těmi se dají sítě různě upravovat, a to od úpravy hyperparametů trénování až po modifikace samotného modelu, jako v příkladu použití různých rychlostí učení.

Konvoluční vrstvy mají velikost 9x9-3x3-5x5. Vycházejí z původního návrhu sítě. Velikost dávky není definována. Síť používá jeden černobílí kanál.

#### **Trénování**

Trénované sítě byly dvě. Mezi sebou se lišily v parametru rychlosti učení. Cílem experimentu bylo zjistit, zda trénované sítě dosáhnou stejných výsledků a jak se budou lišit průběhy ztrátové funkce a hodnotící funkce PSNR.

```
model = models.Sequential()
```

```
model.add(Conv2D(filters=128, use bias=True, kernel size=(9, 9),
    input shape=(32, 32, 1), activation="relu",
    kernel initializer="glorot uniform", padding="valid"))
model.add(Conv2D(filters=64, use bias=True, kernel size=(3, 3),
    kernel initializer="glorot uniform", activation="relu",
    padding="same"))
model.add(Conv2D(filters=1, use bias=True, kernel size=(5, 5),
    kernel initializer="glorot uniform", activation="linear",
    padding="valid"))
model.compile(optimizer=(Adam(lr=LR)), loss='mean squared error',
    metrics=[
        'mse',
        'acc',
        PSNR,
    ])
# DEBUG
model.summary()
#################################################################
### Used parameters: {'NBE': 30, 'LR': 0.0003}
#################################################################
```
Zdrojový kód 1: Sekvenční model SRCNN napsaný v knihovně Keras

Naměřené výsledky ukazují, že neexistuje podstatný rozdíl mezi rychlostí učení 0*,* 001 a 0*,* 003. Výsledná přesnost sítě je totožná. Rozdíl nastává v průběhu chybové funkce, kde se rychleji učící síť lépe adaptuje.

Výpočetní čas strávený jednotlivými sítěmi je obsažen v tabulce [4.1.](#page-37-2) Nejlepšího výsledku na trénovací množině dosáhla síť NN1002 s výsledkem 34,85 db, následovaná sítí NN1000 dosahující hodnoty 34,81 db.

Výsledky sítě pro kompletní testovací sadu Set14 jsou shrnuty v tabulce [4.3.](#page-45-1) Síť dosahuje zajímavých výsledků při faktoru nadvzorkování 2x z pohledu hodnocení PSNR. Medián sítě je 30*,* 0944 db a průměr je 30*,* 1886 db.

<span id="page-37-2"></span>

| Síť           | Doba trénování | <b>PSNR</b> |
|---------------|----------------|-------------|
| <b>NN1000</b> | $26,65$ H      | $34,81$ db  |
| NN1001        | 27,52 H        | $34,64$ db  |
| NN1002        | $23,13$ H      | 34,85 db    |
| <b>NN1003</b> | 22,19 H        | $34,65$ db  |

Tab. 4.1: Doba trénování konvolučních sítí

# <span id="page-37-0"></span>**4.4 SRGAN**

V sekci jsou popsány jednotlivé části testovaných GAN sítí. Nejlepších výsledků bylo dosaženo u sítě NN1006. Ta dosahuje mediánu 28*,* 3415 db a průměru 27*,* 9129 pro funkci PSNR a při dvojnásobném nadvzorkování. Komplexnost architektury GAN sítí není vhodná pro nástroj kex, který byl využit při trénování SRCNN. Experimenty nad sítí GAN byly však tímto nástrojem inspirovány.

# **Generátor dat**

Původní generátor dat byl přepsán z výkonnostních důvodů. Původní implementace generovala dávku a vnitřně si generátor držel ukazatel na index souboru. Tento přístup byl obecně přínosný v jednoduchém škálování počtu procesů. Doba generování však byla mnohonásobně horší než u nové implementace používající yield.

# <span id="page-37-1"></span>**4.4.1 Model**

Implementace modelu SRGAN byla použita z github repositáře MathiasGruber / SRGAN-Keras [\[48\]](#page-51-7). Jedná se o implementaci totožnou s původním návrhem dle článku Photo-Realistic Single Image Super-Resolution Using a Generative Adversarial Network [\[5\]](#page-47-5).

**Generátor** Implementace generátoru je totožná s původním návrhem. Obsahuje tedy vstupní vrstvu s libovolnými rozměry vstupu. Dále pre-residual blok s konvoluční vrstvou, která má velikost jádra devět, a PReLU funkcí. Následně šestnáct reziduálních bloků popsaných v kapitole [3.4.1.](#page-25-1) Dále post-residual blok s konvoluční vrstvou, s velikostí jádra tři, a dávkovou normalizací. Následuje blok pro nadvzorkování. Model ukončuje výstupní konvoluční vrstva s velikostí jádra devět.

Kompletní model generátoru je k nalezení v přílohách [A.1.](#page-54-1)

**Diskriminátor** Diskriminátor je implementovaný totožně k návrhu z původního článku. [\[5\]](#page-47-5) Model obsahuje vstupní vrstvu s rozměry odpovídajícími HR obrázku

<span id="page-38-0"></span>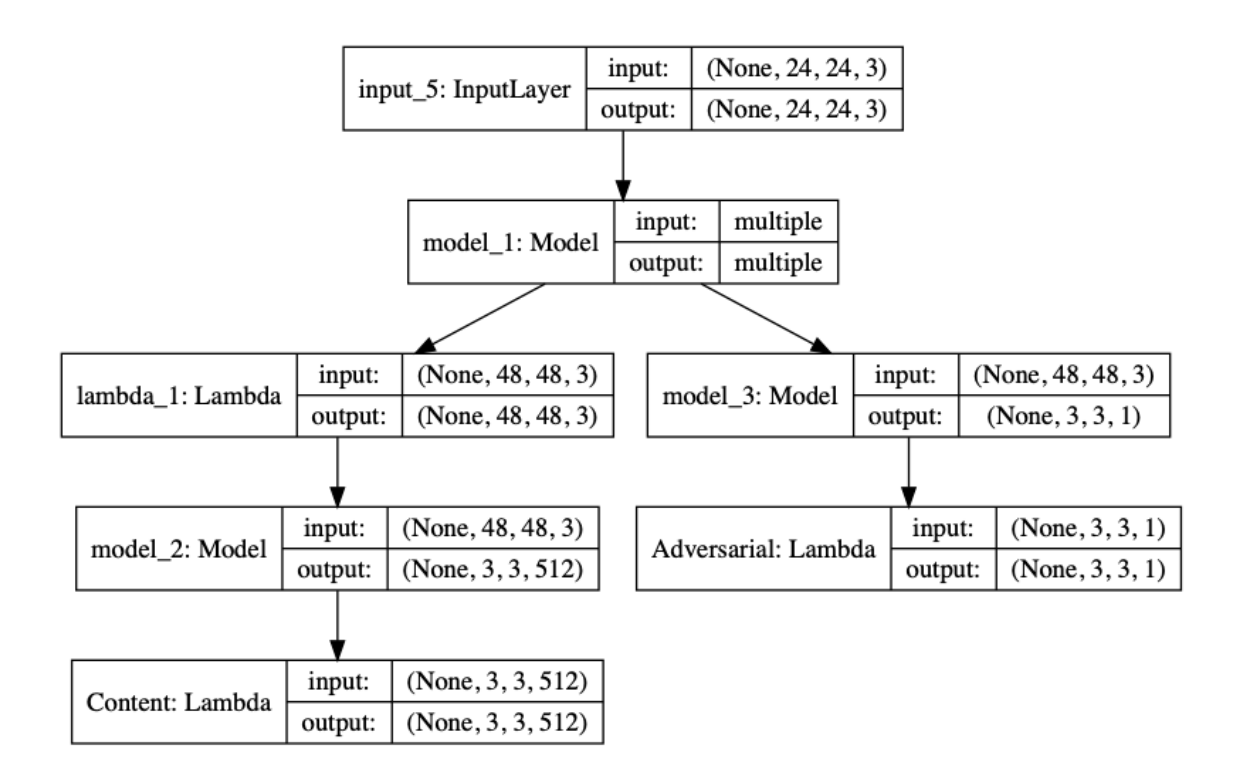

Obr. 4.3: Model GAN

a osm konvolučních vrstev s velikostí jádra tři. Následuje plně propojená vrstva s počtem filtrů 1024. Dále je použita aktivační funkce LeakyReLU následovaná další plně propojenou vrstvou s jednou jednotkou.

#### <span id="page-38-1"></span>**Trénování**

Komplexnost modelu GAN v některých případech komplikuje trénování sítě. Postup trénování je více krokový. Nejprve se trénuje generátor (obr. [3.4\)](#page-26-0). Při dosažení potřebné úrovně se přejde k trénování diskriminátoru. V průběhu trénování diskriminátoru se průběžně také trénuje generátor tak, aby jeho výstupy byly přesnější.

Generátor byl před trénován ve dvou verzích. Každá verze je rozdílná pouze rozsahem dat. Jednotlivé názvy se skládají z písmene "G" a počtu vzorků, které byly generátoru poskytnuty jako trénovací data.

**G1600** Generátor s označením G1600 je verzí, která zpracovala při jedné epoše 1600 vzorků dat. Jedná se o velice nízké množství dat, které má za cíl vizualizovat závislost modelu SRGAN a optimalizační funkce na velikosti trénovacích dat. Generátor funguje na náhodném výběru dvou výseků zdrojového obrázku. V průběhu učení se tak může stát, že se data při každé epoše mění, nebo naopak síť generátoru dostává stále dokola pouze dva konkrétní výřezy z každého jednotlivého obrázku.

**G90592** Označení G90592 nese generátor, jenž byl inspirovaný generátorem použitým pro konvoluční sítě. Data jsou poskytována sítí generátoru v dávkách po šestnácti vzorcích. Každý obrázek je rozřezán na výřezy. Tyto výřezy jsou čtvercového tvaru a vzájemně se překrývají v 50 procentech plochy. Generátor tedy dostal při počtu 800 obrázků přesně 90592 výřezů.

<span id="page-39-0"></span>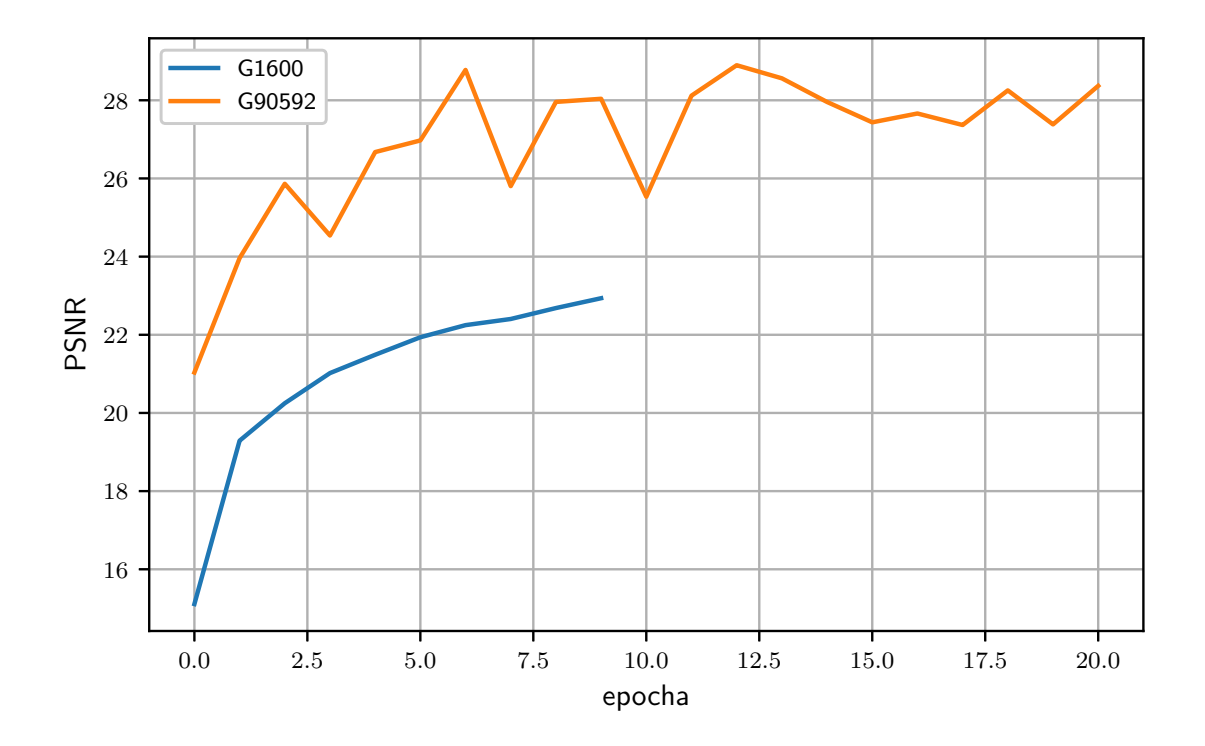

Obr. 4.4: PSNR v průběhu učení generátoru před přidáním do modelu GAN

**VGG Net** Inicializační váhy byly použity z předtrénované klasifikační sítě VGG Net. VGG pochází z dílny společnosti Google ve spolupráci s University of Oxford. Jejím účelem je klasifikace objektů na obrázku. [\[23\]](#page-49-3) Vzhledem k příbuznosti úloh je možno využít již předučených vah a vyhnout se učení od nuly. Problematiku blíže popisuje podkapitola přeneseného učení [1.2.4.](#page-13-1)

Trénování diskriminátoru je jednodušší typ úlohy, kdy se posílají generovaná a skutečná data se správnými štítky do sítě v dávkách. Dávky jsou rozděleny vždy na dvě po šestnácti vzorcích. První dávka obsahuje pouze generované obrázky. Druhá dávka obsahuje pouze originální HR obrázky.

Průběh trénování diskriminátoru je součástí trénování celé SRGAN sítě. Během průběhu trénování jsou měřeny dvě ztrátové funkce, jež ovlivňují výsledné váhy neuronů v poměru [0*,* 001 0*,* 006] pro ztrátovou funkci diskriminátoru a generátoru. Ztrátová funkce diskriminátoru je křížová entropie. Generátor používá MSE.

Celkový průběh učení SRGAN sítě je reprezentován pomocí "content" a "adversarial" ztrátových funkcí. Jejich popis je v podkapitole [3.4.1.](#page-26-2) Průběh těchto ztrátových funkcí nejlepší sítě je možno sledovat na grafu [4.5](#page-40-2)

<span id="page-40-2"></span>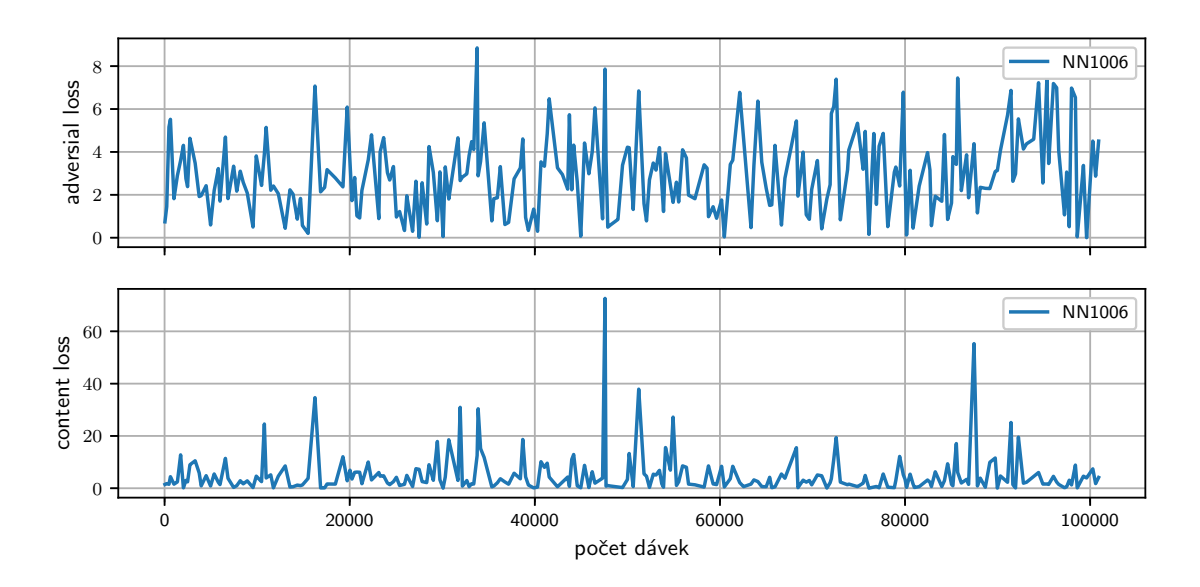

Obr. 4.5: Průběh ztrátových funkcí sítě NN1006

První změnou oproti původní sítí je použitá trénovací sada. Použitá trénovací sada byla IDV2K [\[41\]](#page-51-0). Původní síť byla autorem trénována na datech ImageNet. [\[5\]](#page-47-5)

Druhou změnou je testování sítě diskriminátoru na optimalizační funkci RMSprop (kap. [3.1\)](#page-22-1). Ta se v průběhu experimentů ukázala jako zajímavá volba ve stabilizaci "adversarial" ztrátové funkce. Blíže jsou tato specifika popsána v kapitole [4.5.1.](#page-40-1)

# <span id="page-40-0"></span>**4.5 Porovnání testovaných sítí**

Kapitola je věnována porovnání naučených sítí dle různých parametrů. Z každé kategorie byly vždy vybrány nejúspěšnější variace. Cílem srovnání je nalezení optimální nastavení architektury a hyperparametrů.

# <span id="page-40-1"></span>**4.5.1 Porovnání dle optimalizační funkce**

Porovnání v této podkapitole se věnuje vlivu optimalizační funkce na proces učení a výsledky SR sítí. Experiment optimalizační funkce měl zjistit, zda je možno urychlit proces učení. Tato problematika je aktuální zejména u SRGAN sítí.

<span id="page-41-1"></span>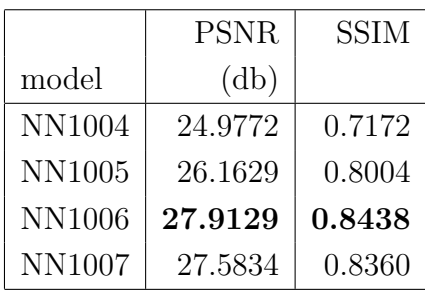

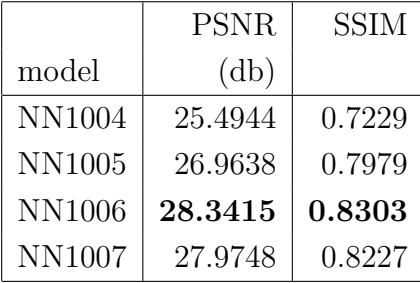

(a) Průměr výsledků SRGAN sítí

(b) Medián výsledků SRGAN sítí

Tab. 4.2: Výsledky naměřené na testovací sadě "Set14"

Z tabulek (tab. [4.2a](#page-41-1) a [4.2b\)](#page-41-1) je možno vyčíst, že nejlepších výsledků v porovnání dle optimalizační funkce dosahuje síť NN1006. Nejlepších výsledků tedy stále dosahuje divergentní optimalizační funkce Adam s velký množstvím dat.

Pokud však porovnáváme síť s nízkým množstvím prvků, jmenovitě NN1004 a NN1005, má síť s optimalizační funkcí RMSprop o 5*,* 76 procent vyšší medián. Experiment tedy prokazuje lepší výsledky optimalizační funkce RMSprop na malém množství dat.

<span id="page-41-0"></span>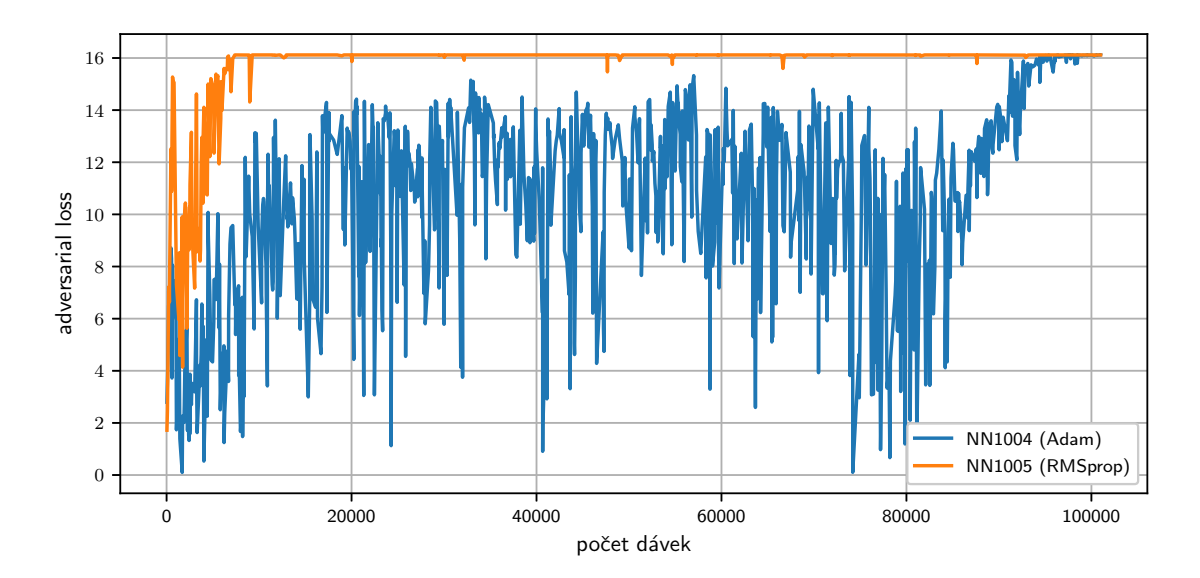

Obr. 4.6: "Adversarial" ztrátová funkce sítí NN1004 a NN1005

RMSprop také ovlivňuje hodnotu tzv. "adversarial" ztrátovou funkci SRGAN sítě. Na obrázku [4.6](#page-41-0) jsou znázorněny hodnoty ztrátových funkcí sítí NN1004 a NN1004. Již po několika tisících vzorků se stabilizuje kolem hodnoty 16*,* 12, zatímco Adam je velice divergentní.

# <span id="page-42-0"></span>**4.5.2 Porovnání dle rychlosti učení**

Rychlost učení je veličina spojená s optimalizační funkcí. Hodnota rychlosti učení určuje velikost kroku, o který se mění nastavení hodnoty jednotlivých vah. K jejich úpravě dochází během zpětné propagace. Velikost tohoto hyperparametru určuje rychlost učení, fluktuaci konvergence průběhu učícího procesu a pravděpodobnost nalezení globálního minima chyby. Pokud je velikost rychlosti učení příliš malá, učení uvázne v lokálním minimu. Pokud se nastaví hodnota příliš velká, bude síť chaoticky hledat minimum po směru gradientu.

<span id="page-42-2"></span>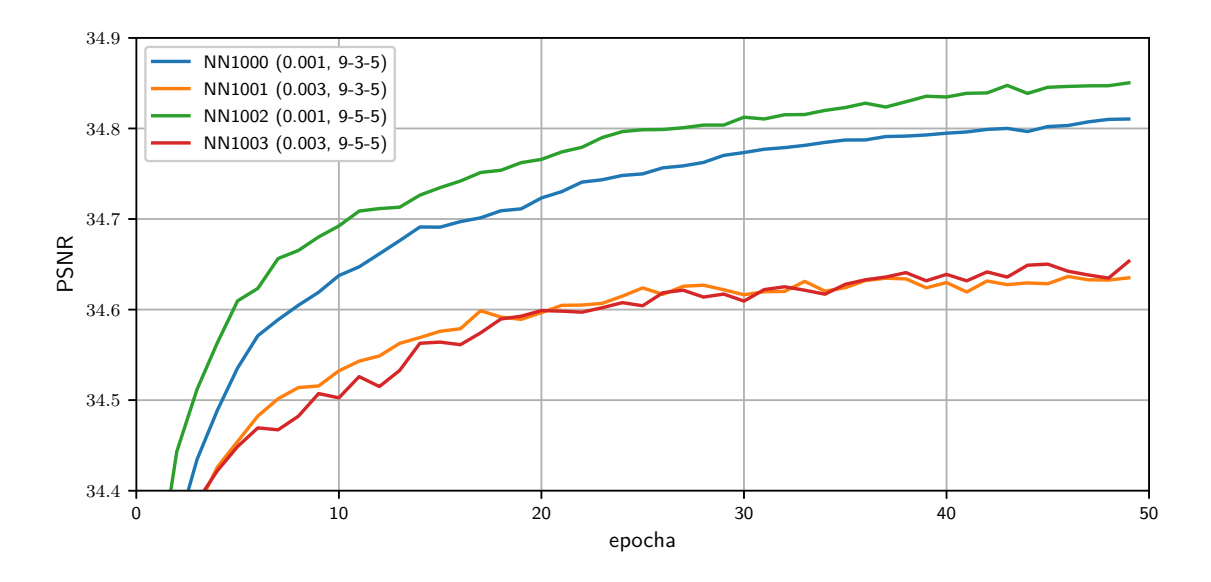

Obr. 4.7: PSNR v průběhu učení sítí NN1000, NN1001, NN1002 a NN1003

Rychlost učení byla porovnávána na konvolučních sítích v různých kombinacích. Trénované sítě se v experimentu dostaly k podobným výsledkům. Na obrázku [4.7](#page-42-2) jsou vykresleny průběhy učení. Lepších výsledků dosahují sítě s hodnotou hyperparametru 0*,* 001, jmenovitě NN1000 a NN1002. Rozdílem těchto sítí jsou velikosti konvolučního jádra vnitřní vrstvy. NN1000 obsahuje konvoluční vrstvy s velikostí jader 9-3-5. Síť NN1002 obsahuje konvoluce s velikostí jader 9-5-5.

Vzhledem k výsledkům tohoto experimentu nebyla dále testována rychlost učení na SRGAN sítích.

### <span id="page-42-1"></span>**4.5.3 Porovnání dle generátoru**

V kapitole trénování [\(4.4.1\)](#page-38-1) SRGAN sítě, jsou popsány dva generátory (G1600 a G90592). Jejich rozdílnost je pouze v počtu poskytnutých dat. Cílem porovnání je sledovat závislost SRGAN sítí na předtrénovaném generátoru. Trénování GAN

modelů se skládá z vícero částí. První částí je trénování samotného generátoru. Ve druhé a třetí fázi se pak střídavě trénují generátor a diskriminátor. Rozdíl mezi druhou a třetí fází je především v trénování diskriminátoru. Zatímco druhá fáze je krátká a jejím cílem je především trénování diskriminátoru, poslední fáze se zaměřuje na sladění spolupráce těchto dvou částí.

<span id="page-43-1"></span>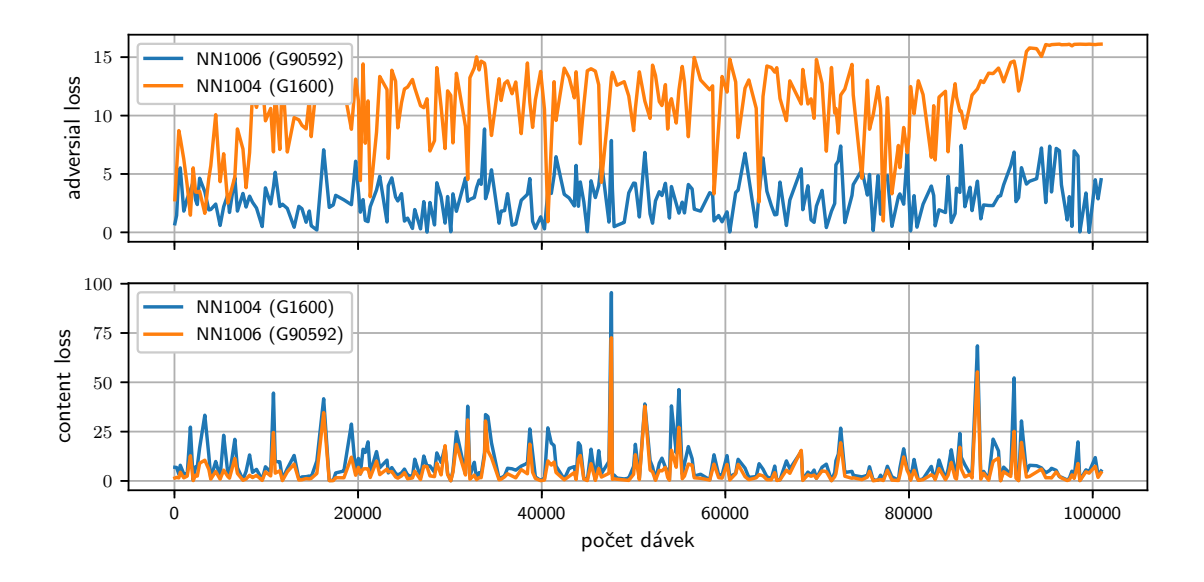

Obr. 4.8: Ztrátové funkce sítí NN1004 a NN1006

Experiment ukázal (obr. [4.8\)](#page-43-1) jasnou závislost mezi předtrénovaným generátorem a úspěchem sítě. Diskriminátor vykazuje u obou generátorů totožný průběh "content" ztrátové funkce. Generátor v případě nízkých vzorků vykazuje průběh obdobný jako na obrázku [4.6](#page-41-0) při použití RMSprop, avšak ke konvergenci dochází při mnohem pozdějším kroku. Generátor ke konci trénování začne konvergovat kolem hodnoty 16*,* 1.

# <span id="page-43-0"></span>**4.5.4 Porovnání výstupů na testovací sadě**

Pro porovnání jednotlivých sítí byla použita sada "Set14" popsaná v kapitole [3.6.](#page-31-0) Z testovací sady byl vybrán obrázek "baboon.png". Jednotlivé výstupy sítí jsou prezentovány v pravé části obrázku [4.9.](#page-44-0) Výstupy jsou porovnávány jako výřezy. Je tomu tak z toho důvodu, že celkové rozdíly obrázků nejsou dostatečné, aby prezentovaly vlastnosti jednotlivých sítí. Mezi výřezy byla také přidána metoda bikubické interpolace pro další srovnání.

Z obrázku [4.9](#page-44-0) je možno vyčíst, že nejlepších výsledků dosahuje síť NN1000 následovaná NN1002. Obě sítě jsou konvoluční a liší se velikostí jádra. Tabulka průměrů

<span id="page-44-0"></span>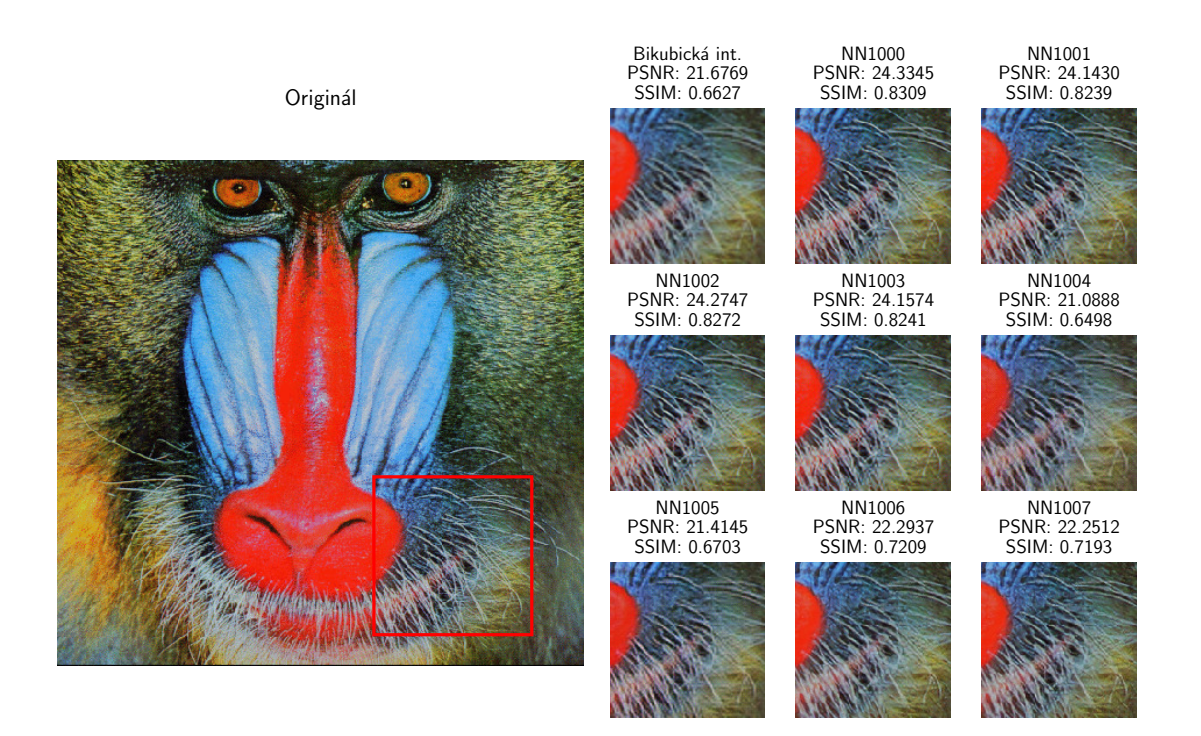

Obr. 4.9: Vizualizace výstupů obrázku baboon.png

[4.3a](#page-45-1) však ukazuje opačné pořadí. Zároveň ukazuje podstatně lepší výsledky pro sítě typu GAN. Z toho plyne jasná závislost dat na nadvzorkovávaném obraze.

Závislost nadvzorkovávaného obrazu a sítě by mohla být směrem dalšího bádání v oblasti nadvzorkování obrazu. Jedním ze směrů může být experimentování s možností obohatit síť o další informaci o nadvzorkovávaném obraze. Pokud by byl obraz nejprve klasifikován a až poté s touto přidanou informací zaslán do sítě, mohlo by to zvýšit kvalitu výstupu.

Druhou možností je trénování sítí na konkrétní objekty. Pokud takto obecně trénované sítě vykazují lepší výsledky na určitém typu vstupů, mohou ukazovat na vhodnost různých řešení pro různé situace. Příkladem může být obrázek paviána, pro který vykazují lepší výsledky konvoluční sítě. Naopak na obrázku obličeje jsou přesnější GAN sítě.

Třetí možností pak může být využití klasifikačního kritéria v kombinaci s výřezem obrazu. Pokud by síť dostala pouze výsek, který má nadvzorkovat, s informací, co se na něm nachází, mohla by pak lépe přizpůsobit generování chybějících částí (v případě GAN). Spojením takto nadvzorkovaných výřezů by se získal kompletní generovaný obraz.

<span id="page-45-1"></span>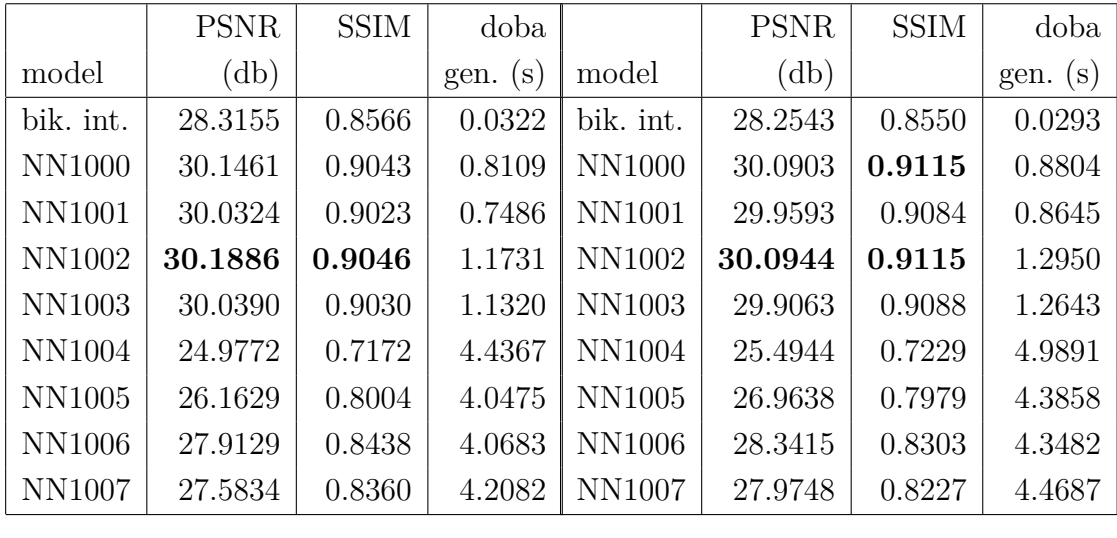

(a) Průměry

(b) Medián

Tab. 4.3: Naměřené výsledky sítí na sadě dat "Set14"

# <span id="page-45-0"></span>**4.6 Naměřené výsledky**

Nejlepší síť měla na testovaných datech medián úspěšnosti přibližně 30*,* 0944 db při metodě PSNR a dvojnásobném zvětšení vstupu. Vzhledem k náročnosti na výpočetní čas nebylo možno v rozsahu práce provést trénování na větším počtu dat, epoch a ani rozsáhlejší hyperparametrickou optimalizaci.

Trénování sítí proběhlo na pronajatém hardwaru u společnosti Google. Konkrétně byla použita platforma Google cloud compute engine, blíže popsaný v kapitole [3.5.2.](#page-30-0) Konfigurovaný hardware měl 10 virtuálních procesorů, 50 GB paměti RAM a dvě grafické karty Tesla NVIDIA K80 s 11GB paměti. Díky takovéto konfiguraci byl čas trénování v celkovém součtu osm dní, tři hodiny a čtyřicet minut.

# <span id="page-46-0"></span>**5 ZÁVĚR**

Práce se zabývá problémem rychlosti učení konkrétních implementací neuronových sítí v závislosti na velikosti trénovací množiny. Aplikační oblastí práce je nadvzorkování digitálního obrazu. Vývoj výpočetního výkonu umožňuje urychlit takové výpočty, které používají masivní paralelismus.

Část práce se věnuje tradičním metodám zpracování obrazu. Jmenovitě se jedná o kompresi obrazu, klasifikaci, opravy a největší část je věnována hlavnímu cíli práce, tedy oblasti nadvzorkování. Dále je popsána teorie hlubokých neuronových sítí. Konkrétní řešení se soustředí na využití konvolučních sítí a generativních kontradiktorních sítí. Hlavním problémem metod DNN je rychlost učení.

V práci bylo navrženo použití jiných optimalizačních funkcí pro nízkou populaci trénovacích množin.

Hlavním přínosem práce je použití odlišné optimalizační funkce pro nízkopopulační problémy, která byla experimentálně ověřena na vybraném případě nadvzorkování obrazu. Použití této funkce v případě SRGAN sítí vykazuje o 5*,* 76 procent vyšší medián.

Navázat na práci je možno několika různými směry. Jedním ze směrů může být experimentování s možností obohatit síť o další informaci o nadvzorkovávaném obrazu. Pokud by vstup byl obohacen o informaci o obsahu, mohla by být zvýšena kvalitu výstupu. Druhou možností je trénování sítí na konkrétní objekty. Výsledky ukazují vhodnost použití sítí na různé typy obsahu obrazu. Třetí možností je využití klasifikačního kritéria v kombinaci s výřezem obrazu. Pokud by síť dostala pouze výsek s informací, která se na něm nachází, mohla by pak lépe přizpůsobit generování chybějících částí (v případě GAN). Výsledný obraz by byl dosažen spojením SR snímků. Dalším experimentem by bylo použití vyššího faktoru zvětšení. Na práci lze také navázat použitím optimalizační funkce pro jiné oblasti využití generativních kontradiktorních sítí.

# **LITERATURA**

- <span id="page-47-1"></span><span id="page-47-0"></span>[1] Šíma, J.; Neruda, R.: *Teoretické otázky neuronových sítí* . Praha: Matfyzpress, 1996, ISBN 978-80-85863-18-5, oCLC: 38152197.
- <span id="page-47-2"></span>[2] Wu, J.: Convolutional neural networks. Červen 2018. URL <https://cs.nju.edu.cn/wujx/teaching/15\_CNN.pdf>
- <span id="page-47-3"></span>[3] Yang, W.; Zhang, X.; Tian, Y.; aj.: Deep Learning for Single Image Super-Resolution: A Brief Review. *arXiv:1808.03344 [cs]*, Srpen 2018, arXiv: 1808.03344. URL <http://arxiv.org/abs/1808.03344>
- <span id="page-47-4"></span>[4] Mohammadi, M.; Al-Fuqaha, A.; Oh, J.-S.: Path Planning in Support of Smart Mobility Applications using Generative Adversarial Networks. *ar-Xiv:1804.08396 [cs, stat]*, Duben 2018, arXiv: 1804.08396. URL <http://arxiv.org/abs/1804.08396>
- <span id="page-47-5"></span>[5] Ledig, C.; Theis, L.; Huszar, F.; aj.: Photo-Realistic Single Image Super-Resolution Using a Generative Adversarial Network. *arXiv:1609.04802 [cs, stat]*, Září 2016, arXiv: 1609.04802. URL <http://arxiv.org/abs/1609.04802>
- <span id="page-47-6"></span>[6] Wang, X.; Yu, K.; Wu, S.; aj.: ESRGAN: Enhanced Super-Resolution Generative Adversarial Networks. *arXiv:1809.00219 [cs]*, Leden 2018, arXiv: 1809.00219. URL <http://arxiv.org/abs/1809.00219>
- <span id="page-47-7"></span>[7] Mcculloch, W. S.; Pitts, W.: A LOGICAL CALCULUS OF THE IDEAS IM-MANENT IN NERVOUS ACTIVITY. 1990.
- <span id="page-47-8"></span>[8] Rosenblatt, F.: The perceptron: A probabilistic model for information storage and organization in the brain. *Psychological Review*, ročník 65, č. 6, 1958: s. 386–408, ISSN 1939-1471(Electronic),0033-295X(Print), doi:10.1037/h0042519.
- <span id="page-47-9"></span>[9] Stumpe, M.; Mermel, C.: Improved Grading of Prostate Cancer Using Deep Learning. Listopad 2018. URL  $\langle \text{http://ai.googleblog.com/2018/11/}$ improved-grading-of-prostate-cancer.html>
- <span id="page-47-10"></span>[10] Schmidhuber, J.: Deep learning in neural networks: An overview. *Neural Networks*, ročník 61, Leden 2015, ISSN 08936080, doi: 10.1016/j.neunet.2014.09.003.

URL <https://linkinghub.elsevier.com/retrieve/pii/ S0893608014002135>

- <span id="page-48-0"></span>[11] Epstein, B.; Meir, R.: Generalization Bounds For Unsupervised and Semi-Supervised Learning With Autoencoders. *arXiv:1902.01449 [cs, stat]*, Duben 2019, arXiv: 1902.01449. URL <http://arxiv.org/abs/1902.01449>
- <span id="page-48-1"></span>[12] Iqbal, M. S.; Kotthoff, L.; Jamshidi, P.: Transfer Learning for Performance Modeling of Deep Neural Network Systems. *arXiv:1904.02838 [cs]*, Duben 2019, arXiv: 1904.02838. URL <http://arxiv.org/abs/1904.02838>
- <span id="page-48-2"></span>[13] Pan, S. J.; Yang, Q.: A Survey on Transfer Learning. *IEEE Transactions on Knowledge and Data Engineering*, ročník 22, č. 10, Říjen 2010: s. 1345–1359, ISSN 1041-4347, doi:10.1109/TKDE.2009.191. URL <http://ieeexplore.ieee.org/document/5288526/>
- <span id="page-48-3"></span>[14] Sayood, K. (editor): *Lossless compression handbook*. Academic Press series in communications, networking and multimedia, Amsterdam ; Boston: Academic Press, 2003, ISBN 978-0-12-620861-0.
- <span id="page-48-4"></span>[15] Russ, J. C.: *The Image Processing Handbook.* Hoboken: CRC Press, 2011, ISBN 978-1-4398-4063-4, oCLC: 954497165.
- <span id="page-48-5"></span>[16] Bovik, A. C. (editor): *Handbook of image and video processing*. Amsterdam ; Boston, MA: Elsevier Academic Press, druhé vydání, 2005, ISBN 978-0-12- 119792-6.
- <span id="page-48-6"></span>[17] Hrúz, M.: LBP, HoG. 2015. URL <http://www.kky.zcu.cz/uploads/courses/mpv/05/materialy05. pdf>
- <span id="page-48-7"></span>[18] Robust outlier detection using SVM regression. In *2004 IEEE International Joint Conference on Neural Networks (IEEE Cat. No.04CH37541)*, ročník 3, Červenec 2004, s. 2017–2022 vol.3, doi:10.1109/IJCNN.2004.1380925.
- <span id="page-48-8"></span>[19] Pang, Y.; Yuan, Y.; Li, X.; aj.: Efficient HOG human detection. *Signal Processing*, ročník 91, č. 4, Duben 2011: s. 773–781, ISSN 0165-1684, doi: 10.1016/j.sigpro.2010.08.010. URL <http://www.sciencedirect.com/science/article/pii/ S0165168410003476>
- <span id="page-49-0"></span>[20] Bay, H.; Ess, A.; Tuytelaars, T.; aj.: Speeded-Up Robust Features (SURF). *Computer Vision and Image Understanding*, ročník 110, č. 3, Červen 2008: s. 346–359, ISSN 1077-3142, doi:10.1016/j.cviu.2007.09.014. URL <http://www.sciencedirect.com/science/article/pii/ S1077314207001555>
- <span id="page-49-1"></span>[21] Liu, L.; Ouyang, W.; Wang, X.; aj.: Deep Learning for Generic Object Detection: A Survey. *arXiv:1809.02165 [cs]*, Září 2018, arXiv: 1809.02165. URL <http://arxiv.org/abs/1809.02165>
- <span id="page-49-2"></span>[22] Krizhevsky, A.; Sutskever, I.; E. Hinton, G.: ImageNet Classification with Deep Convolutional Neural Networks. *Neural Information Processing Systems*, ročník 25, Leden 2012, doi:10.1145/3065386.
- <span id="page-49-3"></span>[23] Simonyan, K.; Zisserman, A.: Very Deep Convolutional Networks for Large-Scale Image Recognition. *arXiv:1409.1556 [cs]*, Září 2014, arXiv: 1409.1556. URL <http://arxiv.org/abs/1409.1556>
- <span id="page-49-4"></span>[24] He, K.; Zhang, X.; Ren, S.; aj.: Deep Residual Learning for Image Recognition. Prosinec 2015. URL <https://arxiv.org/abs/1512.03385v1>
- <span id="page-49-5"></span>[25] Dobeš, M.: *Zpracování obrazu a algoritmy v C#*. Praha: BEN - technická literatura, 2008, ISBN 978-80-7300-233-6, oCLC: 271611311.
- <span id="page-49-6"></span>[26] Duchi, J.; Hazan, E.; Singer, Y.: Adaptive Subgradient Methods for Online Learning and Stochastic Optimization. 2011.
- <span id="page-49-7"></span>[27] Zeiler, M. D.: ADADELTA: An Adaptive Learning Rate Method. *ar-Xiv:1212.5701 [cs]*, Prosinec 2012, arXiv: 1212.5701. URL <http://arxiv.org/abs/1212.5701>
- <span id="page-49-8"></span>[28] Mukkamala, M. C.; Hein, M.: Variants of RMSProp and Adagrad with Logarithmic Regret Bounds. *arXiv:1706.05507 [cs, stat]*, Červen 2017, arXiv: 1706.05507. URL <http://arxiv.org/abs/1706.05507>
- <span id="page-49-9"></span>[29] Kingma, D. P.; Ba, J.: Adam: A Method for Stochastic Optimization. *ar-Xiv:1412.6980 [cs]*, Prosinec 2014, arXiv: 1412.6980. URL <http://arxiv.org/abs/1412.6980>
- <span id="page-49-10"></span>[30] Bhandare, A.; Bhide, M.; Gokhale, P.; aj.: Applications of Convolutional Neural Networks. ročník 7, 2016: str. 10.
- <span id="page-50-0"></span>[31] Povoda, L.: *Dolovanie znalostí z textových dát použitím metód umelej inteligencie*. Dizertační práce, BRNO UNIVERSITY OF TECHNOLOGY, 2018.
- <span id="page-50-1"></span>[32] Ioffe, S.; Szegedy, C.: Batch Normalization: Accelerating Deep Network Training by Reducing Internal Covariate Shift. *arXiv:1502.03167 [cs]*, Únor 2015, arXiv: 1502.03167. URL <http://arxiv.org/abs/1502.03167>
- <span id="page-50-2"></span>[33] Zhu, J.-Y.; Park, T.; Isola, P.; aj.: Unpaired Image-to-Image Translation using Cycle-Consistent Adversarial Networks. *arXiv:1703.10593 [cs]*, Březen 2017, arXiv: 1703.10593. URL <http://arxiv.org/abs/1703.10593>
- <span id="page-50-3"></span>[34] Antipov, G.; Baccouche, M.; Dugelay, J.-L.: Face Aging With Conditional Generative Adversarial Networks. *arXiv:1702.01983 [cs]*, Únor 2017, arXiv: 1702.01983. URL <http://arxiv.org/abs/1702.01983>
- <span id="page-50-4"></span>[35] Schlegl, T.; Seeböck, P.; Waldstein, S. M.; aj.: Unsupervised Anomaly Detection with Generative Adversarial Networks to Guide Marker Discovery. *ar-Xiv:1703.05921 [cs]*, Březen 2017, arXiv: 1703.05921. URL <http://arxiv.org/abs/1703.05921>
- <span id="page-50-5"></span>[36] Goodfellow, I. J.; Pouget-Abadie, J.; Mirza, M.; aj.: Generative Adversarial Networks. *arXiv:1406.2661 [cs, stat]*, Červen 2014, arXiv: 1406.2661. URL <http://arxiv.org/abs/1406.2661>
- <span id="page-50-6"></span>[37] Yang, C.-Y.; Ma, C.; Yang, M.-H.: Single-Image Super-Resolution: A Benchmark. In *ECCV*, 2014, doi:10.1007/978-3-319-10593-2\_25.
- <span id="page-50-7"></span>[38] He, K.; Zhang, X.; Ren, S.; aj.: Delving Deep into Rectifiers: Surpassing Human-Level Performance on ImageNet Classification. *arXiv:1502.01852 [cs]*, Únor 2015, arXiv: 1502.01852. URL <http://arxiv.org/abs/1502.01852>
- <span id="page-50-8"></span>[39] Jolicoeur-Martineau, A.: The relativistic discriminator: a key element missing from standard GAN. *arXiv:1807.00734 [cs, stat]*, Červenec 2018, arXiv: 1807.00734. URL <http://arxiv.org/abs/1807.00734>
- <span id="page-50-9"></span>[40] van Meel, J. A.; Arnold, A.; Frenkel, D.; aj.: Harvesting graphics power for MD simulations. *Molecular Simulation*, ročník 34, č. 3, Březen 2008: s. 259–266,

ISSN 0892-7022, 1029-0435, doi:10.1080/08927020701744295, arXiv: 0709.3225. URL <http://arxiv.org/abs/0709.3225>

- <span id="page-51-0"></span>[41] Agustsson, E.; Timofte, R.: NTIRE 2017 Challenge on Single Image Super-Resolution: Dataset and Study. In *2017 IEEE Conference on Computer Vision and Pattern Recognition Workshops (CVPRW)*, Honolulu, HI, USA: IEEE, Červenec 2017, ISBN 978-1-5386-0733-6, doi:10.1109/CVPRW.2017.150. URL <http://ieeexplore.ieee.org/document/8014884/>
- <span id="page-51-1"></span>[42] Lai, J.: LapSRN. 2017. URL <http://vllab.ucmerced.edu/wlai24/LapSRN/results/LapSRN\_ results.zip>
- <span id="page-51-2"></span>[43] Lai, W.-S.; Huang, J.-B.; Ahuja, N.; aj.: Fast and Accurate Image Super-Resolution with Deep Laplacian Pyramid Networks. *arXiv:1710.01992 [cs]*, Říjen 2017, arXiv: 1710.01992. URL <http://arxiv.org/abs/1710.01992>
- <span id="page-51-3"></span>[44] Lehmann, E. L.; Casella, G.: *Theory of point estimation*. Springer texts in statistics, New York: Springer, druhé vydání, 1998, ISBN 978-0-387-98502-2.
- <span id="page-51-4"></span>[45] Nemethova, O.; Ries, M.; Zavodsky, M.; aj.: PSNR-Based Estimation of Subjective Time-Variant Video Quality for Mobiles. 2019: str. 5.
- <span id="page-51-5"></span>[46] Wang, Z.; Bovik, A.; Sheikh, H.; aj.: Image Quality Assessment: From Error Visibility to Structural Similarity. *IEEE Transactions on Image Processing*, ročník 13, č. 4, Duben 2004: s. 600–612, ISSN 1057-7149, doi:10.1109/TIP. 2003.819861. URL <http://ieeexplore.ieee.org/document/1284395/>
- <span id="page-51-6"></span>[47] Dong, C.; Loy, C. C.; He, K.; aj.: Image Super-Resolution Using Deep Convolutional Networks. *arXiv:1501.00092 [cs]*, Prosinec 2014, arXiv: 1501.00092. URL <http://arxiv.org/abs/1501.00092>
- <span id="page-51-7"></span>[48] Gruber, M.: Implementation of SRGAN in Keras. Try at: www.fixmyphoto.ai: MathiasGruber/SRGAN-Keras. Březen 2019, original-date: 2018-04- 08T13:19:38Z. URL <https://github.com/MathiasGruber/SRGAN-Keras>

# **SEZNAM SYMBOLŮ, VELIČIN A ZKRATEK**

<span id="page-52-0"></span>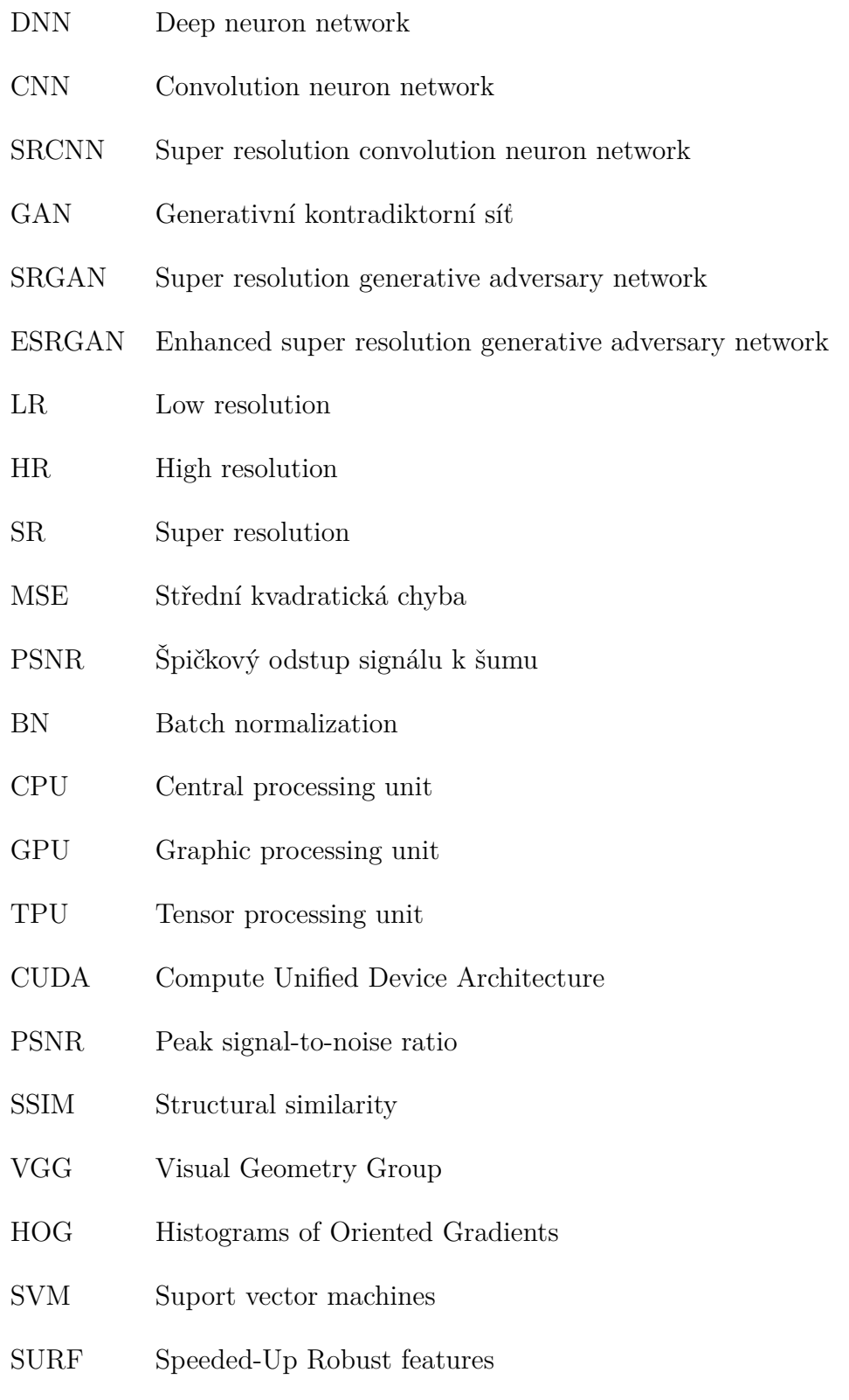

# **SEZNAM PŘÍLOH**

<span id="page-53-0"></span>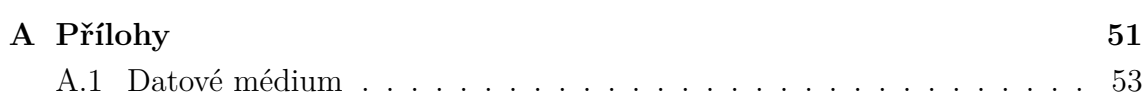

# <span id="page-54-1"></span><span id="page-54-0"></span>**A PŘÍLOHY**

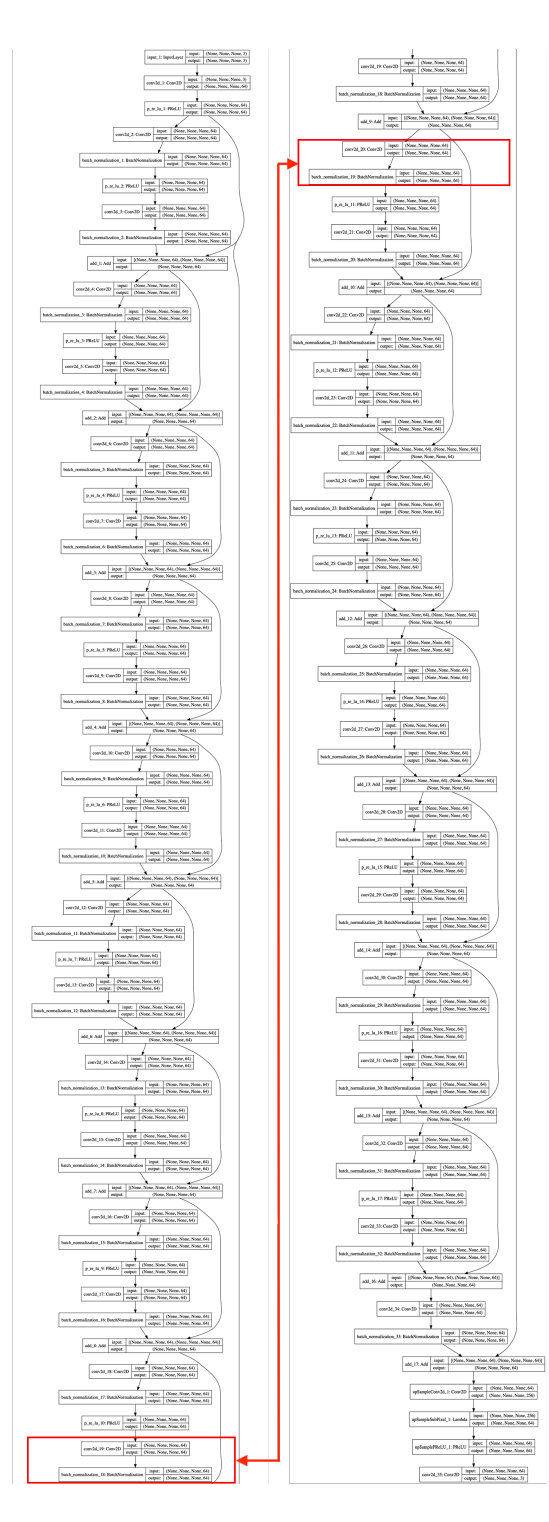

Obr. A.1: Model generátoru sítě GAN

<span id="page-55-0"></span>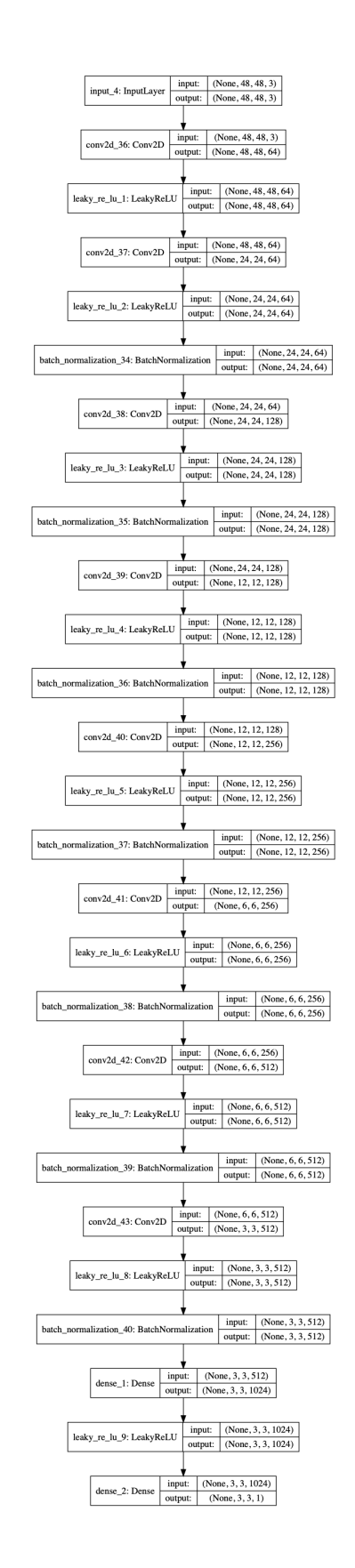

Obr. A.2: Model diskriminátoru sítě GAN

# <span id="page-56-0"></span>**A.1 Datové médium**

- složka kex-trainer obsahuje zdrojový kód použitý pro trénování konvolučních sítí,
	- **–** datagenerator.py je datový generátor výseků,
	- **–** experiment.py je zdrojový kód knihovny kex,
	- **–** model.py je zdrojový kód pro kex experiment,
	- **–** run.py zdrojový kód spouštění kex experimentů,
	- **–** tf\_device\_test.py je soubor pro testování podpory grafické karty,
- složka NNs obsahuje data trénovaných sítí,
	- **–** NN1000-NN1003 jsou složky konvolučních sítí,
		- ∗ složka tensorboard-epoch obsahuje log dat pro Tensorboard,
		- ∗ \*\_exp\_code.py je zdrojový kód modelu konkrétní sítě,
		- ∗ \*\_mod\_summ.txt je textový souhrn modelu,
		- ∗ \*-mod\_\*.h5 je uložený model s váhami v poslední epoše,
		- ∗ \*-mod\_best.h5 je uložený model s váhami v nejlepší epoše,
		- ∗ \*-mod\_plot.png je grafické zobrazení modelu,
	- **–** NN1004-NN1007 jsou složky generativních kontradiktorních sítí,
		- ∗ složka datalogs obsahuje data pro Tensorboard,
		- ∗ složka dataweights obsahuje uložené váhy modelů,
			- · SRGAN\_imagenet\_discriminator\_2X.h5 obsahuje váhy diskriminátoru,
			- · SRGAN\_imagenet\_generator\_2X.h5 obsahuje váhy generátoru,
			- · SRResNetimagenet\_2X.h5 obsahuje váhy pro přenesené učení,
		- ∗ složka libs obsahuje zdrojový kód sítě,
			- · srgan.py je zdrojový kód sítě,
			- · util.py je zdrojový kód datového generátoru,
		- ∗ Example\_Usage.ipynb je ukázka zdrojového kód pro generování výsledků,
		- ∗ log.log obsahuje záznam průběhu trénování sítě,
		- ∗ test\_generator.py je zdrojový kód pro test funkčnosti přepsaného generátoru,
		- ∗ train.py je spouštěcí skript trénování,
- složka sr output obsahuje vygenerované SR a rozdílové obrázky,
	- **–** out\_\* je složka jednotlivých sítí,
		- ∗ diff/\*.png jsou soubory rozdílů bikubického nadvzorkování a SR v šedi,
		- ∗ ssim/\*.png jsou soubory rozdílu SR a originálního obrázku funkcí SSIM,

∗ \*.png jsou soubory SR,

- složka srgan-model\*.png jsou grafické modely sítě SRGAN,
- srgan-trainertrain.py je skript pro paralelní trénování SRGAN,
- složka tesing obsahuje soubory pro testování,
	- **–** Set14\*.png jsou obrázky testovací množiny,
	- **–** generate\_output.py je skript pro vygenerování SR obrázků.

#### Podklad pro zadání DIPLOMOVÉ práce studenta

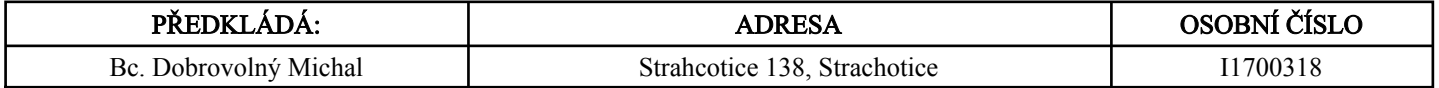

#### TÉMA ČESKY:

Metody pro zlepšování obrazu s pomocí neuronových sítí

#### TÉMA ANGLICKY:

Methods for image improvements with the use of neural networks

#### VEDOUCÍ PRÁCE:

Ing. Karel Mls, Ph.D. - KIT

# ZÁSADY PRO VYPRACOVÁNÍ:

Cíl: Možnosti optimalizace různých typů umělých neuronových sítí s omezeným množstvím trénovacích prvků při nadvzorkování digitálního obrazu.

Osnova:

- 1. Úvod
- 2. Umělé neuronové sítě
- 3. Úpravy obrazových dat
- 4. Aplikace hlubokých neuronových sítí
- 5. Výsledky a závěr

#### SEZNAM DOPORUČENÉ LITERATURY:

Yang, W.; Zhang, X.; Tian, Y.; aj.: Deep Learning for Single Image Super-Resolution, 2018 Russ, J. C.:The Image Processing Handbook. 2011

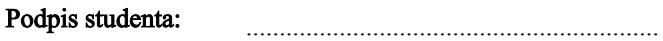

.................................................. Podpis vedoucího práce:

.............................. Datum:

 .............................. Datum:

(c) IS/STAG , Portál - Podklad kvalifikační práce , I1700318 , 25.04.2019 10:10